#### МУНИЦИПАЛЬНОЕ КАЗЕННОЕ УЧРЕЖДЕНИЕ «УПРАВЛЕНИЕ ОБРАЗОВАНИЯ МОТЫГИНСКОГО РАЙОНА» МУНИЦИПАЛЬНОЕ БЮДЖЕТНОЕ ОБРАЗОВАТЕЛЬНОЕ УЧРЕЖДЕНИЕ ДОПОЛНИТЕЛЬНОГО **ОБРАЗОВАНИЯ** МОТЫГИНСКИЙ ЦЕНТР ДОПОЛНИТЕЛЬНОГО ОБРАЗОВАНИЯ ДЕТЕЙ

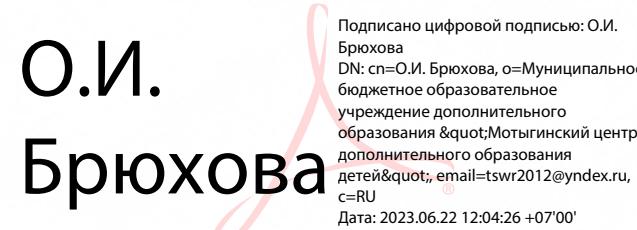

Подписано цифровой подписью: О.И. Брюхова ррюлова<br>DN: cn=0.И. Брюхова, о=Муниципальное бюджетное образовательное учреждение дополнительного образования " Мотыгинский центр  $c = RU$ те не<br>Дата: 2023.06.22 12:04:26 +07'00'

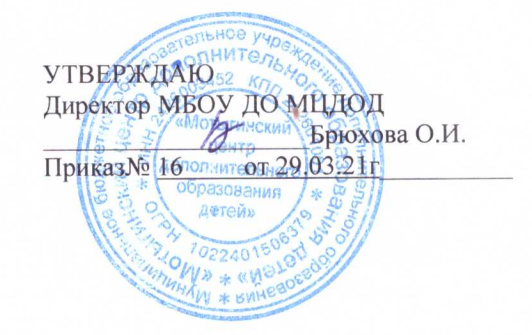

Дополнительная общеразвивающая программа

«Компьютерный мир»

## Направленность программы: техническая Уровень программы: ознакомительный

Направленность: техническая Возраст обучающихся: 8-16 лет Срок реализации программы: 3 года Уровень программы: ознакомительный

> Составитель: Шихта Алексей Валентинович Педагог дополнительного образования

п. Мотыгино 2021

Муниципальное бюджетное образовательное учреждение дополнительного образования «Мотыгинский центр дополнительного образования детей»

Принята педагогическим советом МБОУ ДО «МЦДОД» Протокол № \_\_  $\sigma$ т « $\rightarrow$  2020

УТВЕРЖДЕНА Приказом директора МБОУ ДО «МЦДОД»  $N_2$  $O_T \leftarrow \qquad \qquad 2020$ \_\_\_\_\_\_\_\_\_\_\_\_\_\_\_О.И. Брюхова

## ДОПОЛНИТЕЛЬНАЯ ОБЩЕРАЗВИВАЮЩАЯ ПРОГРАММА **«Компьютерный мир»**

Направленность: общеинтелектуальная Возраст обучающихся 8-16 лет

Срок реализации программы: 4 года

*Составитель: Шихта Алексей Валентинович,* педагог дополнительного образования

*пгт. Мотыгино – 2020*

# **Содержание**

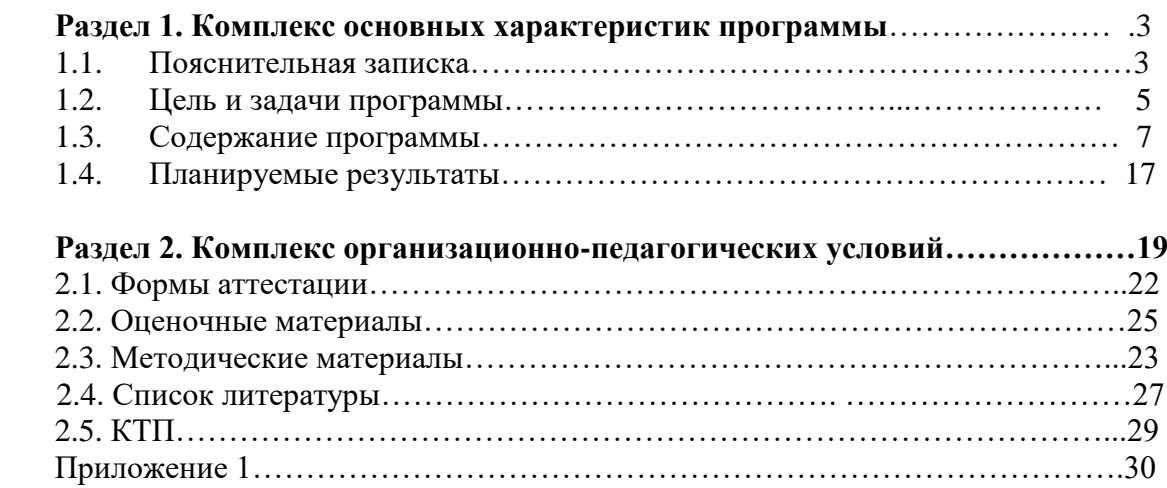

#### **Раздел 1. Комплекс основных характеристик программы**

#### **Пояснительная записка**

Программа имеет техническую направленность и соответствует базовому уровню. Данная образовательная программа направлена на развитие детей среднего и старшего школьного возраста в области информатики, изучение общих принципов устройства и работы компьютера, развитие умения работать с прикладными офисными программами, поэтому ее можно отнести к базовому уровню.

Программа соответствует действующим законодательным актом. Она разработана в соответствии с положениями: Закона РФ «Об образовании в Российской Федерации» от 29 декабря 2012года № 273-ФЗ; приказа Минобрнауки России от 29 августа 2013 года № 1008 « Об утверждении Порядка организации и осуществления образовательной деятельности по дополнительным общеразвивающим программам»; письма Департамента молодежной политики, воспитания и социальной поддержки детей Минобрнауки России от 11.12.2006 №06-1844, определившего примерные требования к программам дополнительного образования детей; приказа Департамента образования города Москвы от 18.04.2007 г. №253; Устава УДОД).

Критерии оценки качества обучения разработаны Мамыкиной О.В.

Большинство ребят воспринимают компьютер как интересную, но сложную игрушку либо как средство труда узких специалистов. Предназначение данной программы состоит в том, чтобы показать детям, что сегодня работать с компьютером (а не только играть) может практически любой человек. При приеме на работу сейчас повсеместно предъявляются требования знания ПК. Очевидно, что к тому времени, когда сегодняшние школьники окончат школу, шансов найти работу у тех, кто не научился работать с компьютером, будет крайне мало.

Компьютерная грамотность включает в себя понимание общих принципов устройства и работы компьютера, умение работать с прикладными офисными программами: текстовым (Word), графическим редакторами, а также четкое представление о файловой структуре операционных систем компьютера и умение работать хотя бы с одной из них *(1 год обучения).* Далее предлагается освоение программ: редактор таблиц (Excel), презентация PowerPoint *(2-й год обучения).*

По прошествии двух лет учащиеся могут продолжить обучение *(3-й год обучения).* На этом этапе занятия проходят по базам данных(Access). Также осуществляется самостоятельное изучение новинок программного обеспечения, после чего учащиеся и педагог вместе анализируют данную тему (дети сами выбирают тему занятия, самостоятельно к нему готовятся, являются инициаторами обсуждения именно той программы, которая им интересна).

Один-два раза в месяц учащиеся должны самостоятельно подготовить и провести занятия в группе 1-го года обучения по темам, соответствующим плану педагога. Кроме того, старшие воспитанники проводят компьютерные конкурсы и викторины с учащимися 1-го и 2-го года обучения.

Далеко не каждый, желающий заниматься компьютером, обладает необходимыми знаниями по математике, чтобы суметь справиться с алгоритмами, циклами и т.д., которые используются в программировании. Большинство людей, работающих за компьютерами, не являются программистами. Они обычные пользователи. Но уж если быть пользователем, то надо быть грамотным пользователем. В этой программе уделяется внимание именно этим аспектам работы с компьютером - грамотному и рациональному пользованию компьютером.

#### **Актуальность**

Информационные технологии с каждым годом все глубже проникают в нашу жизнь. Их влияние ощущается повсюду. Они становятся неотъемлемой частью современной ноосферы, и сегодня, пожалуй, не найти такой области человеческих знаний, в которой бы информационные технологии не играли заметную роль. Медицина, добывающая промышленность, финансовые и строительные учреждения, торговля, военная промышленность - этот ряд можно продолжать бесконечно.

Новейшие разработки в области информационных технологий требуют новых знаний. Сегодня предприятиям, внедряющим в своей деятельности информационные системы, как никогда необходимы квалифицированные специалисты, разбирающиеся не только в теоретических, но и практических аспектах применения современных ПК. В наше время необходимо начинать готовить будущих «компьютерщиков» уже со школьной скамьи. Какую бы специальность они впоследствии ни выбирали, полученные знания пригодятся в жизни.

При изучении технических дисциплин нельзя отделять одну науку от другой. Происходит интеграция двухтрех, а то и более предметов. Физика, математика, английский язык – это те науки, без знания которых изучить основы компьютерной грамотности очень сложно. Знания, полученные на занятиях в учебных группах позволяют обучающимся применить их и при изучении других предметов, делая процесс обучения более творческим и разнообразным.

По опыту работы чаще присутствуют межпредметные связи между математикой и информатикой и ИКТ. Так, например, тема «Двоичная система счисления», при изучении которой происходит интеграция предметов математика + информатика, обучающиеся имеют базовые знания о возведении числа в степень, а практическую работу выполняют, используя стандартное приложение Калькулятор; тема «Решение квадратных уравнений в Exсel», в которой

4

использованы межпредметные связи информатика и ИКТ + математика. Тема «Квадратные уравнения» и «Квадратичные функции» изучается параллельно на уроке математики. Обучающиеся имеют базовые знания по решению квадратных уравнений и по построению квадратичных функций, полученные на уроках математики в школе.

Реализация межпредметных связей способствует систематизации, а, следовательно, глубине и прочности знаний, помогает дать обучающимся целостную картину мира. При этом повышается эффективность обучения и воспитания, обеспечивается возможность сквозного применения знаний, умений, навыков, полученных на уроках по разным предметам в школе и на занятиях в учебных группах по программам дополнительного образования.

#### **Отличительные особенности данной программы**

Отличие данной программы от подобных ей (Программа курса «Информатика и ИКТ» для 5-7 классов средней общеобразовательной школы (Л. Л. Босова), программа курса «Информатика и ИКТ» для 8 класса средней общеобразовательной школы (Л. Л. Босова, А. Ю. Босова), программа курса «Информатика и ИКТ» для основной школы (8-9 классы) (Я. Г. Семакин, Л. А Залогова, С. В. Русаков, Л. В. Шестакова), программа курса «Информатика и ИКТ» для основной школы (8-9 классы) (Н. Д. Угринович)), состоит в том, что в ней изучаются все основные программы, входящие в пакет Microsoft Office, с подробным изучением возможностей программ по индивидуальным, интересным для обучающихся заданиям, позволяющим проявить творческие способности. Применение офисных программ отрабатывается с использованием метода проектов: обучающееся после прохождения каждой программы выполняют проект по предложенной педагогом или выбранной самостоятельно теме. Основной акцент при реализации программы делается на социальную адаптацию школьников к жизни.

#### **1.2 Цели и задачи программы**

*Цель программы –* обучение учащихся основам компьютерной грамотности. В ходе достижения этой цели решаются следующие **задачи:** *Задачи обучения:*

- развитие интереса детей в области информационных технологий;
- обучение работе с операционной системой Windows
- знакомство с принципами работы компьютерной техники;
- формирование навыков самостоятельной работы с литературой;
- обучение работе с популярными прикладными программами;

#### *Развивающие задачи:*

- развитие алгоритмического мышления, способностей к формализации, элементов системного мышления);
- развитие творческой инициативы, самостоятельности;
- развитие образного мышления, желания импровизировать;
- развитие концентрации внимания;

#### *Воспитательные задачи:*

- воспитание чувства ответственности за результаты своего труда; формирование установки на позитивную социальную деятельность в информационном обществе, на недопустимость действий, нарушающих правовые, этические нормы работы с информацией;
- воспитание у детей чувства причастности к своему народу, его истории и культуре;
- развитие коммуникативных навыков с учетом психофизических особенностей обучающихся;
- воспитание трудолюбия и самодисциплины;
- воспитание умения работать в команде, согласовывая свои действия с действиями других детей;
- помощь в социальной адаптации

### **Сроки реализации программы**

Данная программа рассчитана на 3года. Количество часов в год: 1 год обучения 102,2 год обучения 204 ч.,3 год обучения 102.

### **Формы и режим занятий**

Программа рассчитана на детей от 9 до 16 лет:9 - 15 лет - 1-й год обучения, 12 - 15 лет - 2-й год обучения, 13-16 лет - 3-й год обучения.

Количество детей в группе 1-го года обучения зависит от количества работающих, компьютеров, но не более 12 человек. Это обусловлено тем, что обучение компьютерной грамотности требует индивидуального использования компьютера обучающимся; если хотя бы за одним компьютером сидят два человека, это сильно дезорганизует процесс обучения, резко ухудшает восприятие материала, мешает нормальному проведению практических занятий, что приводит к уменьшению, а впоследствии и к исчезновению интереса к предмету изучения. Кроме того, много времени занимают индивидуальные консультации каждого ребёнка в процессе занятия, поэтому для успешной реализации программы необходимо количество учащихся в группе соотнести с количеством компьютеров в классе. На второй год обучения количество занимающихся должно быть не более 8-10 человек, так как темы обучения достаточно сложны для изучения и необходимы постоянные консультации с педагогом. Количество детей в группе 3 го года обучения не более 8 человек.

На второй год обучения принимаются учащиеся, прошедшие начальный курс (1-й год обучения), или учащиеся, показавшие знания, достаточные для поступления сразу на второй год обучения, но не занимавшиеся ранее (по итогам тестирования).

Преобладание в программе теоретических занятий обусловлено тем, что, прежде чем приступать к практике, необходимо очень четко и ясно понять предмет изучения.

В процессе занятий темы учебного плана, а также отведенное на них время могут меняться:

- в связи с развитием компьютеров и программного обеспечения;
- с появлением новых устройств;
- по итогам анкетирования, выявляющего познавательный интерес учащихся к той или иной теме обучения;
- с учетом скорости и качества усвоения учебного материала конкретной группой учащихся.

Учебные занятия проводятся 1 раз в неделю (1 группа) и 2 раза в неделю (2 группа) по 3 часа (1 час = 45 мин.) с 10 – минутным перерывом для отдыха между занятиями. Форма занятий – групповая.

### *1.3.Содержание программы*

#### **Учебно-тематический план**

#### **1 - го года обучения**

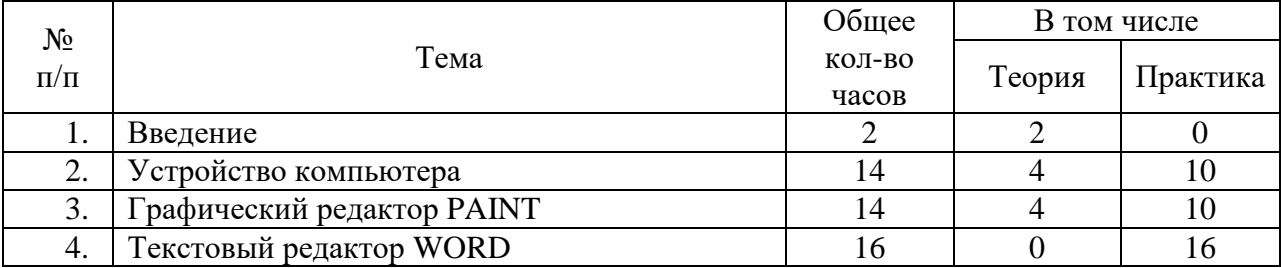

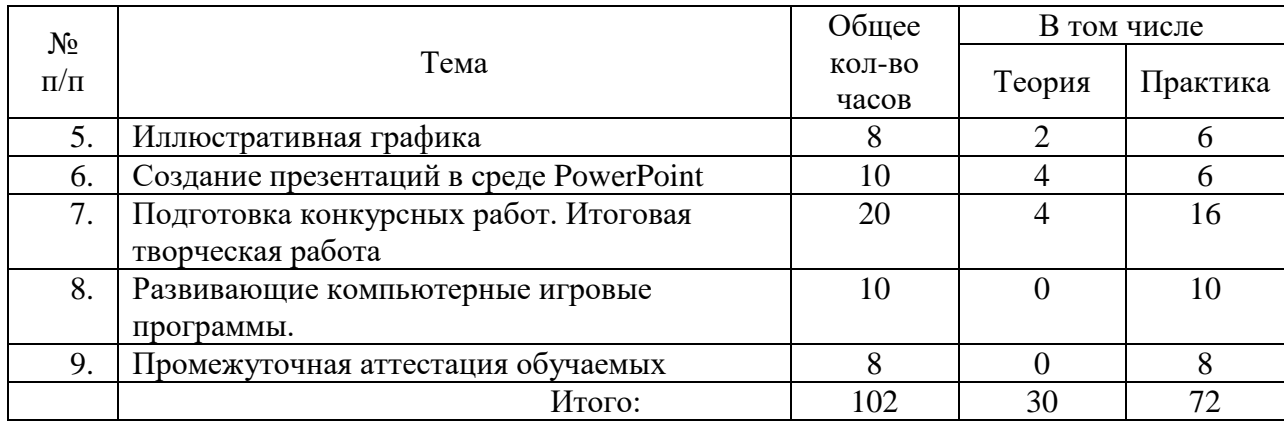

## **2 - го года обучения**

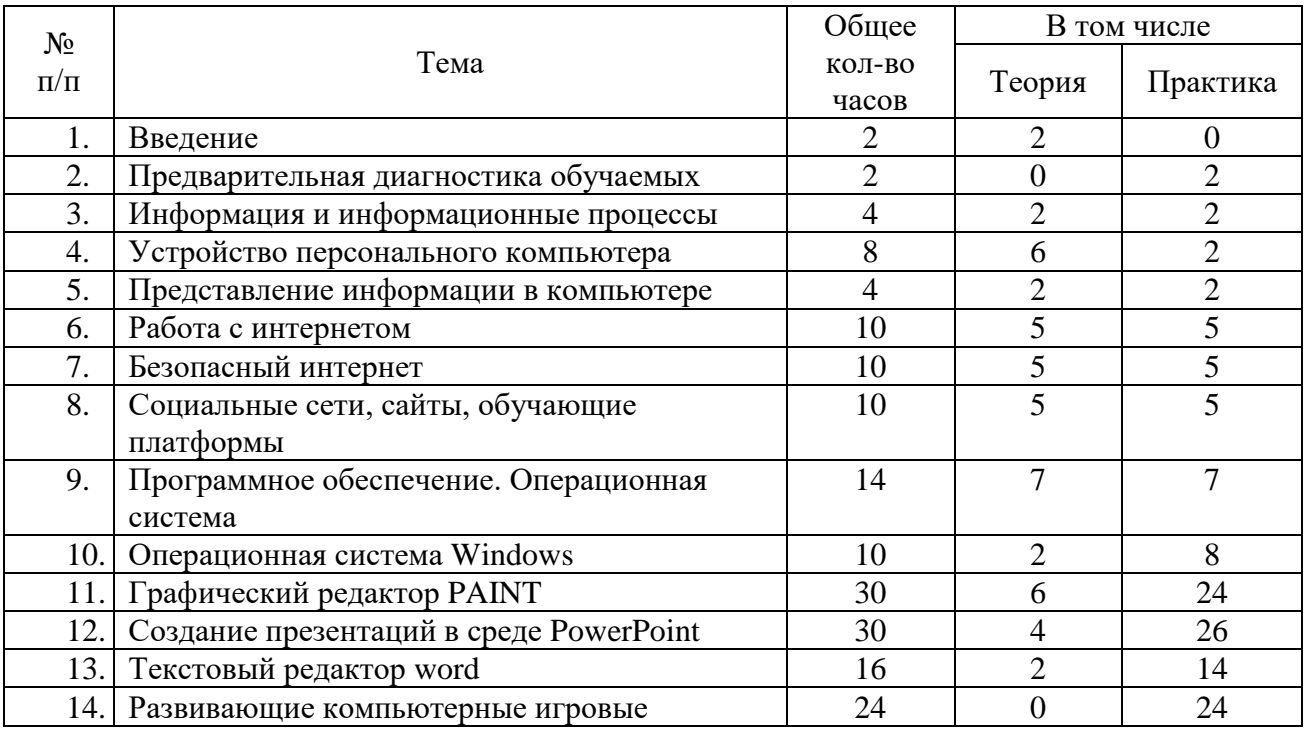

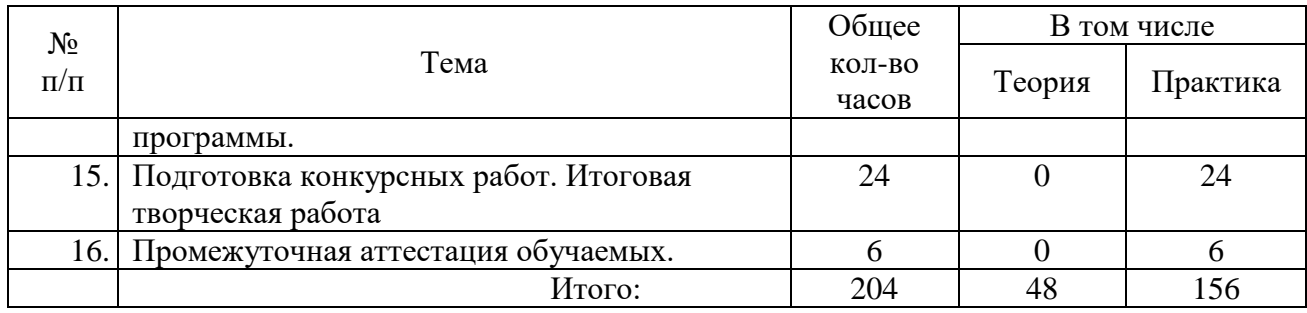

## **3 - го года обучения**

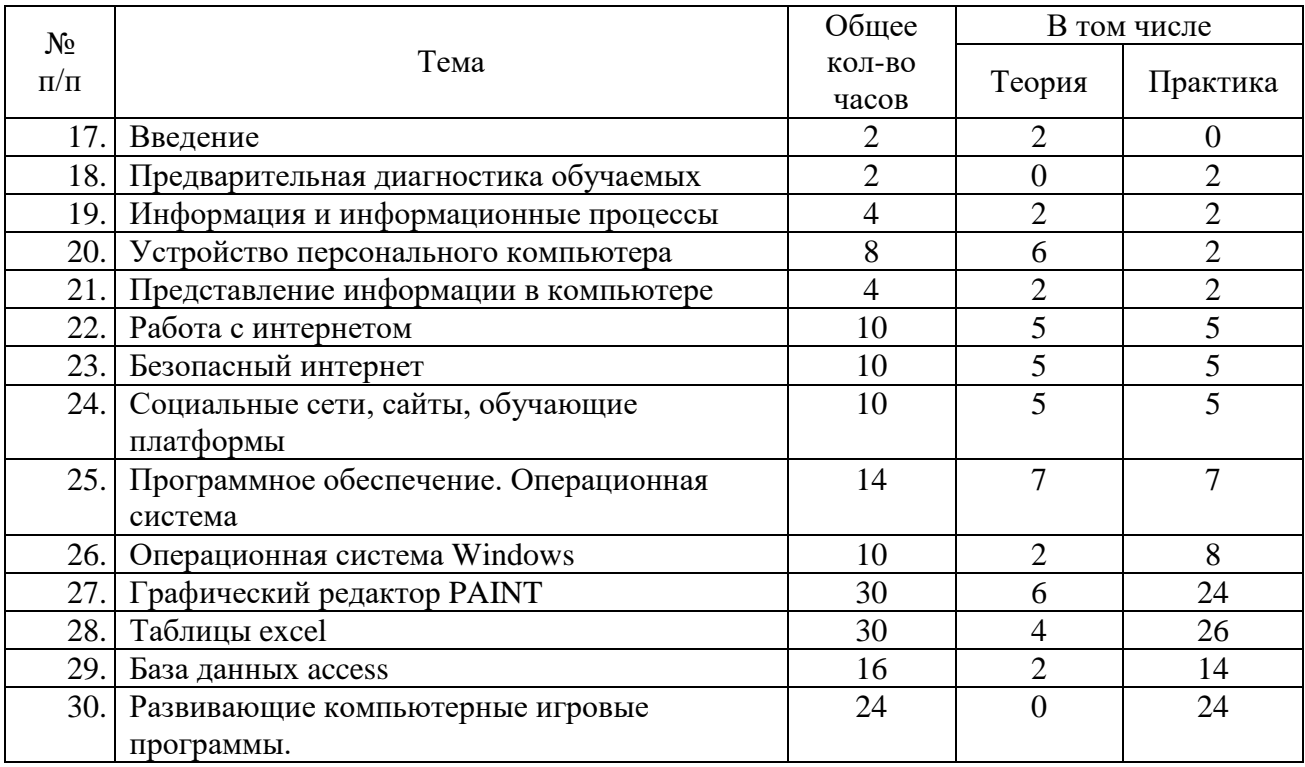

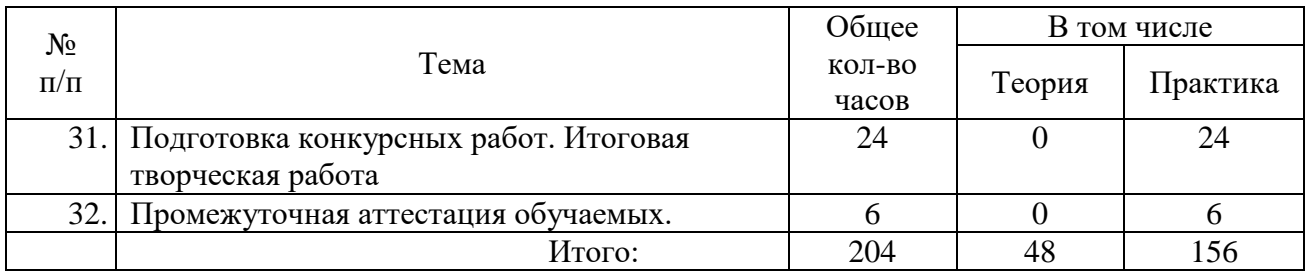

## **Содержание программы**

### *I - й год обучения*

## *Теория*

- *1. Введение.* Техника безопасности при работе с компьютером. Правила поведения в Центре и в компьютерном классе. Знакомство с коллективом. Опрос на тему: "Что я знаю о компьютере?". "Я и люди, которые меня окружают" - этика общения в коллективе, вопросы взаимопомощи и взаимовыручки.
- *2. Информация и информационные процессы.* Понятие информации. Виды информации. Сбор, обработка и хранение информации
- *3. Устройство персонального компьютера. Устройства, входящие в состав компьютера: основные, дополнительные. Принципы работы компьютера.* Принципы представления информации в компьютере.
- *4.* Процессор, модели процессоров, тактовая частота. Оперативная память. Контроллеры. Шина, разновидности шин, частотные характеристики.
- *5.* Указательные устройства мышь, разновидности мышей, трекбол, джойстик.
- *6.* Дисководы для дискет, CD-ROM drive, CDR drive. Виды дискет, различия по емкости, понятие форматирования. Виды компакт-дисков, различия по емкости, различия в структуре.
- *7.* Винчестер понятие емкости, быстродействия, принцип работы, разновидности.
- *8.* Мониторы, видеоадаптеры, понятие разрешения, пиксели.
- *9.* Знакомство с различными средствами мультимедиа.
- *10.* Клавиатура назначение, виды клавиш, особые приемы работы с клавиатурой, комбинации клавиш.
- *11. Представление информации в компьютере***.** Системы счисления. Представление текстовой, числовой, графической, звуковой информации в компьютере.
- 12. *Работа в интернете*. Знакомство с Интернетом, с особенностями подключения и использования, с интернет браузером, скачивание. Работа с адресами, электронными почтами, сайтами, переход по по гиперссылкам.
- *13. Безопасный интернет. Антивирусные программы. Виды мошенничества и зависимость от сети.*
- *14.* **Социальные сети, обучающие платформы.** Регистрация, опасности социальных сетей. Виды платформ, регистрация и польза.
- *15. Программное обеспечение. Виды операционных систем, файлы и каталоги.* Разновидности программ для компьютера: прикладные, системные, инструментальные системы. Виды системных программ: драйверы, утилиты, программы-оболочки; виды прикладных программ, их назначение и область применения.
- *16.* Виды операционных систем, их назначение, возможности. Вирусы, разновидности вирусов, способы их распространения и борьбы с ними. Антивирусные программы. Работа с антивирусной программой Dr. Web, самостоятельное распознавание вирусов. Моральные и этические нормы при создании компьютерных программ. Файл – имя, расширение имени файла, полное имя файла, путь к файлу. Каталог - имя каталога, используемые символы в написании имени. Имена дисководов.
- *17. Windows.* Знакомство с операционной системой Windows. Объекты Windows. Рабочий стол, элементы рабочего стола ярлыки, значки, Панель задач, Панель Office. Работа с мышью, виды щелчков, виды контекстного меню. Окна, виды окон, элементы окна. Настройка рабочей среды Windows - настройка окон, рабочего стола (фоновый узор, фоновый рисунок, заставка). Работа с файлами и папками в среде Windows, поиск программ и документов, операции с файлами - способы копирования, перемещения и удаления. Работа со стандартными приложениями Windows - калькулятор, блокнот и т.д.
- *18. Графический редактор Paint*. Вид окна редактора, панель инструментов, настройка инструментов, создание рисунков.
- *19.Презентация PowerPoint.* Создание слайдов, структура слайдов, оформление слайдов, настройка анимации, настройка показа слайдов. Создание управляющих элементов.
- *20. Творческая работа – презентация.* Создание презентации учащимся по темам, рекомендованным педагогом или собственным. Подведение итогов за год. Условия поступления на второй год обучения.

#### *Практика*

- *1. Устройство персонального компьютера. Устройства, входящие в состав компьютера: основные, дополнительные. Принципы работы компьютера.* Указательные устройства - мышь, разновидности мышей, трекбол, джойстик. Практическая работа с тренажером – управление мышью.
- *2.* Клавиатура назначение, виды клавиш, особые приемы работы с клавиатурой, комбинации клавиш. Практическая работа с клавиатурным тренажером.
- *3. Windows.* Знакомство с операционной системой Windows. Работа с файлами и папками в среде Windows, поиск программ и документов, операции с файлами - способы копирования, перемещения и удаления. Работа со стандартными приложениями Windows - калькулятор, блокнот и т.д. Практические задания по работе с окнами и настройке среды. Практические задания по работе с каталогами и папками папок
- *4. Графический редактор Paint*. Построение изображений. Использование алгоритмов при создании рисунков.
- *5. Презентация PowerPoint.* Выполнение практических заданий по созданию слайдов, управлению структурой слайдов, оформлению слайдов, настройке анимации, настройке показа слайдов, созданию управляющих элементов*.*
- *6. Творческая работа – презентация.* Создание презентации учащимся по темам, рекомендованным педагогом или собственным.

*Контрольные работы.* В конце каждой темы проводится контрольная работа, предназначенная, для закрепления знаний, полученных в процессе обучения.

Педагогу такая работа позволяет выявить те темы, которые плохо усваиваются учащимися, а, следовательно, требуют доработки (т.е. тем самым осуществляется проверка полученных результатов). Контрольные работы могут проводиться как письменно в виде теста, так и в устной форме в виде опроса (по желанию учащегося). Оценки не ставятся, работы оцениваются как "верно" - "неверно".

## *2 - й год обучения*

## *Теория*

*1. Введение.* Техника безопасности при работе с компьютером. Правила поведения в Центре и в компьютерном классе. Опрос учащихся о литературе по специализации, изученной за лето. Обзорная лекция о программе второго года обучения.

2. *Повторение пройденного.* Устройство персонального компьютера, алгоритмы, Windows, Paint. Характеристики различных операционных систем, интерфейсы.

3. *Текстовый редактор Word.* Знакомство текстовым редактором Word. Структура окна. Контекстное меню: виды, назначение, способы вызова. Способы передвижения по тексту, выделения содержимого документа. Замена, повтор, перенос, копирование, вырезание содержимого. Проверка грамматики и орфографии. Форматирование текста - виды и способы форматирования. Списки. Основы стилей, создание своего стиля. Создание и форматирование таблиц.

4. *Иллюстративная графика.* Способы создания графических объектов с использованием панели рисования в Word.

*5. Презентация PowerPoint.* Создание слайдов, создание гиперссылок, создание и использование управляющих элементов.

6. *Творческая работа – презентация.* Создание презентации учащимся по темам, рекомендованным педагогом или собственным. Подведение итогов за год. Условия поступления на третий год обучения.

7. *Контрольные работы.* В конце каждой темы проводится контрольная работа, предназначенная, для закрепления знаний, полученных в процессе обучения. Педагогу такая работа позволяет выявить те темы, которые плохо усваиваются учащимися, а, следовательно, требуют доработки (т.е. тем самым осуществляется проверка полученных результатов). Контрольные работы могут проводиться как письменно в виде теста, так и в устной форме в виде опроса (по желанию учащегося). Оценки не ставятся, работы оцениваются как "верно" - "неверно".

8. *Творческая работа по таблицам.* Выполнение учащимися творческих работ по темам, предложенным педагогом

*9. Игры.* В отличие от первого года обучения, где в конце каждого занятия учащимся дается время немного поиграть (примерно 20-30 минут), во второй год обучения для этого времени практически не остаётся. Поэтому, как поощрение за хорошую работу и как способ отдыха от сложных тем, в конце декабря - начале января (в каникулы) учащимся отводятся три занятия только для игр.

*10. Заключительное занятие.* Подведение итогов. Поощрение успешно занимавшихся учащихся.

## *Практика*

1. *Текстовый редактор Word*. Работа с текстом (замена, повтор, перенос, копирование, вырезание содержимого, проверка грамматики и орфографии). Форматирование текста - виды и способы форматирования. Оформление списков. Основы стилей, создание своего стиля. Создание и форматирование таблиц.

2. *Иллюстративная графика.* Создание графических объектов с использованием панели рисования в Word. Построение схем в документах.

*3. Презентация PowerPoint.* Практические задания по созданию презентаций с использованием гиперссылок и управляющих элементов.

*4. Творческая работа – презентация.* Создание презентации учащимся по темам, рекомендованным педагогом или собственным.

*5. Контрольные работы.* В конце каждой темы проводится контрольная работа, предназначенная, для закрепления знаний, полученных в процессе обучения.

6. *Творческая работа по таблицам.* Выполнение учащимися творческих работ в Excel, по темам, предложенным педагогом.

*7. Развивающие логические игры.*

*8. Заключительное занятие.* Подведение итогов. Поощрение успешно занимавшихся учащихся.

## *3 - й год обучения*

## *Теория*

*1. Введение.* Опрос учащихся о литературе по специализации, изученной за лето. Обзорная лекция о программе третьего года обучения.

*2. Повторение пройденного.* Повторение основных понятий, пройденных за 1-й и 2-й учебные годы.

3.*Электронные таблицы Excel.* Знакомство табличным редактором Excel. Структура окна и рабочего листа. Понятие диапазона. Формирование рабочего листа. Панели инструментов, назначение кнопок панелей. Термины, применяемые в Excel. Способы редактирования ячеек, строк, столбцов, текста. Автоввод и автозаполнение. Вычисления в Excel, формулы. Вставка и удаление ячеек, строк, столбцов.

Построение диаграмм, графиков. Виды. Параметры и диапазон для построения диаграмм и графиков. Способы заливки.

4.*Контрольные работы.* В конце каждой темы проводится контрольная работа, предназначенная, для закрепления знаний, полученных в процессе обучения. Педагогу такая работа позволяет выявить те темы, которые плохо усваиваются учащимися, а, следовательно, требуют доработки (т.е. тем самым осуществляется проверка полученных результатов). Контрольные работы могут проводиться как письменно в виде теста, так и в устной форме в виде опроса (по желанию учащегося). Оценки не ставятся, работы оцениваются как "верно" - "неверно".

5.*Творческая работа по электронным таблицам.* Выполнение учащимися творческих работ по темам, предложенным педагогом

*6. Базы данных Access.*Проектирование баз данных, основные понятия. Система управления базами данных. Создание простой и сложной базы, таблицы, конструктор таблиц, сортировка данных, запросы по базе данных, выходные формы.

*7. Игры.* В отличие от первого года обучения, где в конце каждого занятия учащимся дается время немного поиграть (примерно 20-30 минут), во второй год обучения для этого времени практически не остаётся. Поэтому, как поощрение за хорошую работу и как способ отдыха от сложных тем, в конце декабря - начале января (в каникулы) учащимся отводятся три занятия только для игр.

*8. Заключительное занятие.* Подведение итогов года. Поощрение успешно

### *Практика*

1.*Электронные таблицы Excel.*. Формирование рабочего листа, редактирование ячеек, строк, столбцов, текста, автоввод и автозаполнение. Вычисления в Excel, формулы. Вставка и удаление ячеек, строк, столбцов. Построение диаграмм, графиков, построение диаграмм и графиков.

2.*Контрольные работы.* В конце каждой темы проводится контрольная работа, предназначенная, для закрепления знаний, полученных в процессе обучения.

3.*Творческая работа по электронным таблицам.* Выполнение учащимися творческих работ по темам, предложенным педагогом

*4. Базы данных Access.* Проектирование баз данных, основные понятия. Создание простой и сложной базы, таблицы, конструктор таблиц, сортировка данных, запросы по базе данных, выходные формы.

### *5. Развивающие логические игры.*

*6. Заключительное занятие.* Подведение итогов года. Поощрение успешно занимавшихся учащихся.

## **Примерная тематика творческих работ**:

- 1) Текстовый редактор WORD:
	- Приглашение на торжественное собрание (праздник);
	- Создание листовки на экологическую тему;
	- Реферат по истории п. Новоангарск
- 2) Творческая работа презентация:
	- Мое хобби;
	- Я люблю свой поселок;
	- История создания персонального компьютера.
- 3) Творческая работа по электронным таблицам:
	- Моя записная книжка;
	- Мои доходы и расходы;

Составление кроссворда.

## **1.4.Планируемы результаты**

## **Предметные результаты**

- навык работы в операционной системое Windows
- получение навыков самостоятельной работы с литературой;
- умение работать с популярными прикладными программами;

### Метапредментые результаты

- развитие алгоритмического мышления и образного мышления, элементов системного мышления;
- развитие творческой инициативы, самостоятельности;
- развитие концентрации внимания

### **Личностные результаты**

- воспитание чувства ответственности за результаты своего труда; формирование установки на позитивную социальную деятельность в информационном обществе, на недопустимость действий, нарушающих правовые, этические нормы работы с информацией;
- воспитание у детей чувства причастности к своему народу, его истории и культуре;
- развитие коммуникативных навыков;
- воспитание трудолюбия и самодисциплины; чувства ответственности за выполняемую работу;
- воспитание умения работать в команде, согласовывая свои действия с действиями других детей;

## *Дети 1-го года обучения будут знать:*

- 1. Общие сведения об устройстве и принципах работы компьютера.
- 2. Начальные сведения о комплектующих компьютера.
- 3. Операционную систему Windows.
- 4. Стандартные прикладные программы для Windows.
- 5. Возможности текстового редактора Word: приемы редактирования, форматирования, способы управления параметрами, методы создания графических объектов, способы встраивания объектов.

6. Графический редактор Paint, основные понятия, используемые при работе с графическими редакторами. *Уметь:*

- 1. Работать с клавиатурой.
- 2. Работать с архиваторами.
- 3. Работать с антивирусными программами.
- 4. Работать в среде Windows.
- 5. Использовать способы настройки в Windows.
- 6. Работать с текстовым редактором Word.
- 7. Работать с графическим редактором Paint.

## *Дети 2-го года обучения будут знать:*

- 1. Прикладные программы.
- 2. Презентацию PowerPoint: основные возможности, способы управления параметрами, анимацию.
- 3. Основные понятия, используемые при работе с электронными таблицами.

## *Уметь:*

- 1. Работать презентацией PowerPoint
- 2. Работать с табличным редактором Excel.

## *Дети 3-го года обучения будут знать:*

- 1. Базы данных Access, способы проектирования и создания.
- 2. Методику подготовки и проведения занятий с начинающими.
- 3. Методику самостоятельной работы с литературой.

## *Уметь:*

1. Работать с Access.

2. Самостоятельно работать с литературой.

## **Раздел 2. Комплекс организационно-педагогических условий 2.1.Формы аттестации**

#### **Критерии оценки деятельности учащихся**

При оценке знаний нужно учитывать:

- объем знаний по учебной теме,

- понимание изученного, самостоятельность суждений, убежденность в излагаемом,

- степень систематизации и глубины знаний,
- действенность знаний, умение применять их с целью решения практических задач.

При оценке навыков и умений учитываются:

- содержание навыков и умений,
- точность, прочность, гибкость навыков и умений,
- возможность применять навыки и умения на практике,
- наличие ошибок, их количество, характер и влияние на работу

Оценка в дополнительном образовании по пятибалльной системе неуместна, т.к. это не школа. Деятельность учащегося оценивается по следующему, принципу: максимум похвалы, минимум порицания. Наряду с оценками «верно» и «неверно» необходимо давать письменную или устную характеристику знаний учащихся. Даже если ответ в корне неверный, педагог, наряду с указаниями на недочёты и ошибки, всегда должен найти какие-то слова, которые позволят ребёнку поверить в свои силы и не потерять интерес к занятиям. Важно в процессе контроля знаний учащегося искать не недостатки, ошибки, просчёты, а чуть заметные ростки успеха и прогресса, иногда специально создавая ситуацию успеха.

При оценивании деятельности учащегося важно учитывать, что оценивать лишь то, что на данный момент ученик запомнил, сделал, сказал. Также важно помнить основную функцию оценивания: получить объективное представление о том, что знает, умеет учащийся, что у него получается и как с ним работать дальше, чтобы способствовать его уверенному развитию. Оценка – своего рода мерило, позволяющая определить степень успешности обучения.

Можно вывести некоторые правила оценивания:

- Оцениваются не только решение, выполнение задания, ответ, но и достижения учащегося, его умение пользоваться полученными знаниями для практики и для получения новых знаний.

- Оценка должна позволить увидеть педагогу свои и ученические пробелы, и возможные шаги для успешной коррекции.

- Оценка должна стимулировать деятельность учащихся.

В качестве форм оценивания результатов учащихся используется: контрольные работы, творческие работы и рефераты по самостоятельно выбранной теме, тематические игры, тесты. Сочетание форм может быть самым разнообразным самой разнообразной главное – помнить, что при использовании какой-либо одной из этих форм, достаточно трудно получить объективные сведения о знаниях и умениях учащихся, т.к. дети не всегда в полной мере могут раскрыться в игре, а нередко очень зажаты на контрольной работе.

#### **Участники образовательного процесса**

Применяя ИТ в образовательном процессе, педагог должен учитывать следующие основные особенности.

Во-первых, те новообразования, которые возникают под влиянием ИТ, переносятся в условия традиционного общения. Исследования психологов показали, что значительно усиливаются требования к точности формулировок, логичности и последовательности изложения, повышается значение рефлексии, однако при этом снижается роль эмоциональных средств общения.

Во-вторых, наблюдается и обратный процесс: особенности традиционной деятельности становятся присущи и компьютеризованной. В работе, как со школьниками средних классов, так и со старшеклассниками, педагогам приходится очень часто наблюдать элементы «очеловечивания» программ и самих компьютеров, когда пользователь (начинающий или уже достаточно грамотный) восполняет поле своей деятельности отсутствующими, но, по всей видимости, просто необходимыми элементами. Опытному педагогу или психологу иногда достаточно просто посмотреть на то, как оформлен «Рабочий стол» на экране компьютера, чтобы многое понять о человеке.

20

Подобные противоположно направленные воздействия и формируют сложную и противоречивую структуру учебно-познавательный деятельности, основанной на применении информационных технологий.

#### **Психологические особенности обучения школьника среднего возраста**

Развитие теоретического мышления, умения абстрагироваться, рассуждать в чисто словесном плане. Появление способности оперировать гипотезами, анализировать абстрактные идеи. Появление интереса к философским проблемам, становление мировоззрения.

Зависимость развития процессов восприятия и памяти от обучения, возрастание его сложности. Качественная перестройка в организации мнемических процессов – отказ от дословного заучивания и рост произвольного запоминания. Освоение мнемических приемов, развитие логической памяти. Возникновение проблем с запоминанием, связанных с увеличением количества информации и жалобы на плохую память.

Смена доминирующего значения памяти в структуре познавательных процессов и передача этой функции мышлению.

Развитие воображения в подростковом возрасте в виде стремления к творчеству. Выполнение фантазией регуляторной функции – перевод неудовлетворенных потребностей и желаний подростка в мир фантазий.

Развитие навыков чтения в подростковом возрасте, а также монологической и диалогической речи под воздействием обучения. Влияние на развитие речи подростков их особенностей мышления.

Причины снижения успеваемости в подростковом возрасте. Приоритет личностных проблем над проблемами успеваемости в подростковом возрасте. Отсутствие адекватной мотивации учения как одна из наиболее распространенных причин неуспеваемости. Сочетание «обвиняющей» позиции учителей и «самообвиняющей» позиции детей как препятствие для развития личности подростка.

Две группы психологических причин, лежащих в основе неуспеваемости. К первой группе относятся:

а) несформированность приемов учебной деятельности,

б) недостатки развития психических процессов, особенно мышления,

в) неадекватное использование ребенком своих индивидуально-типологических особенностей, проявляемых в познавательной деятельности.

21

Ко второй группе причин неуспеваемости относятся недостатки в развитии мотивационной сферы, которые могут проявляться в чувстве неуверенности в себе, в доминирующем влиянии мотивов «избегания неприятностей».

Пути повышения мотивированности – формирование учебных интересов, правильный выбор характера и формы порицаний и поощрений отстающего ученика.

### **2.2 Оценочные материалы**

Критерии оценки уровня теоретической подготовки воспитанников: соответствие уровня теоретических знаний программным требованиям; широта кругозора; свобода восприятия теоретической информации; развитость практических навыков работы со специальной литературой, осмысленность и свобода использования специальной терминологии.

Критерии оценки уровня практической подготовки воспитанников: соответствие уровня развития практических умений и навыков программным требования; свобода владения специальным оборудованием и оснащением; качество выполнения практического задания; технологичность практической деятельности.

Критерии оценки уровня развития и воспитанности детей: культура организации практической деятельности: культура поведения; творческое отношение к выполнению практического задания; аккуратность и ответственность при работе; развитость специальных способностей.

#### **Критерии I года обучения:**

- 1. Знание начальных сведений об устройстве и принципах работы компьютера, стандартных прикладных программ для Windows, приемов обработки текстовых документов в текстовом редакторе Word; методов создания и редактирования изображений в графическом редакторе Paint.
- 2. Умение работать в среде Windows, текстового редактора Word, графического редактора Paint.

### 3. Умение общаться и работать в коллективе

## **Критерии II года обучения**

1. Знание основных возможностей программы создания презентаций PowerPoint, основных понятия, используемых при работе с электронными таблицами.

- 2. Умение работать в среде PowerPoint; с табличным редактором Excel.
- 3. Воспитать чувство ответственности за выполняемую работу.

## **Критерии III года обучения**

- 1. Знание базы данных Access, способы проектирования и создания, методику самостоятельной работы с литературой.
- 2. Умение работать в среде Access, самостоятельно работать с литературой.
- 3. Развить коммуникативные навыки с учетом психофизических особенностей обучающихся.

## *Уровни*

**Низкий** - обучаемый знает лишь основной материал, а на заданные вопросы отвечает недостаточно четко и полно, а при выполнении практической работы – если задание выполнено, но допускались ошибки, не отразившиеся на качестве выполненной работы.

**Средний** - обучаемый твердо знает материал и отвечает без наводящих вопросов, а при выполнении практической работы – если задание выполнено правильно.

**Высокий** - обучаемый глубоко изучил учебный материал, последовательно и исчерпывающе отвечает на поставленные вопросы, а при выполнении практической работы – если задание выполнено правильно, уверенно и быстро.

# **Механизм оценки результатов обучения**

## *Формы*

Формы проверки результатов деятельности учащихся могут быть разнообразными: контрольные работы, творческие работы и рефераты по самостоятельно выбранной теме, тематические игры, тесты. Учащиеся принимают участие в муниципальных, окружных, городских конкурсах творческих работ, олимпиадах и других мероприятиях.

#### *Методы*

Наличие класса ПК предоставляет широкие средства и возможности индивидуализации обучения и контроля результатов.

Компьютерный диктант позволяет проверить одновременно знание учащимися раскладки клавиатуры и умение быстро набирать текст; умение пользоваться клавишами редактирования.

Тесты – с их помощью можно получить, информацию об уровне усвоения элементов знаний, о сформированности умений и навыков учащихся по применению знаний в различных ситуациях. Тестовые задания удобно использовать и при организации самостоятельной работы учащихся в режиме самоконтроля, при повторении учебного материала. Тесты обеспечивают возможность объективной оценки знаний и умений учащихся в баллах по единым для всех учеников критериям.

Работа с творческими группами - при такой организации обмен мнениями идет свободно, дети учатся на примере рассуждений товарищей и анализе их ошибок, в атмосфере взаимной заинтересованности в результатах труда. С помощью творческих групп реализуется такой способ контроля как самоконтроль.

#### **Мониторинг**

Проводится *предварительная диагностика* (в начале первого года обучения, в последующие года - для вновь прибывших детей), промежуточная аттестация (в конце каждого года обучения) и *итоговая аттестация* (в конце обучения.

#### **2.3.Методические материалы**

#### *Для первого года обучения*

Каждое занятие начинается с повторения материала, пройденного на предыдущем занятии. Повторение проходит в виде дискуссии. Учащиеся отвечают на вопросы педагога, дополняют и поправляют ответы друг друга. В процессе дискуссии развивается свобода общения в коллективе, воспитанники учатся выражать свои мысли, аргументировано спорить и отстаивать свое мнение, корректно и дружелюбно общаться. Если какой-то момент остался неясен детям, педагогу рекомендуется повторить объяснения. Далее педагог раскрывает новую тему. Необходимо, чтобы учащиеся обязательно конспектировали то, что рассказывает педагог, это поможет им быстро выполнить пройденный материал.

Педагог объясняет основные понятия и задает наводящие вопросы, касающиеся обсуждаемой темы, которые требуют от учащихся логического домысливания и вывода. Этот приём обеспечивает наиболее основательное усвоение нового материала. Необходимо выслушать все мнения по поставленному вопросу, даже если они не верны, похвалить того, кто ближе всего подошел к правильному решению. Объяснение ведется на ассоциативном уровне. Возьмём для примера тему: "Что такое программа?". *Программа - это точная и подробная последовательность инструкций, которая должна быть исполнена компьютером для выполнения определенной задачи, поставленной пользователем.* Вопрос: Приведите пример из жизни, схожий с определением компьютерной программы. Приготовление пирога. Рецепт - это та же программа: приготовление теста, начинки, время и температура выпекания и т.д..

В конце занятия учащимся дается время немного поиграть (примерно 20 минут). Это помогает снять усталость, расслабиться, наладить дружеские отношения, проявить взаимопомощь друг другу.

#### *Для второго года обучения*

На втором году обучения занятия проходят по той же схеме, что и в первом году: сначала идет повторение предыдущей темы, а затем объяснение новой. Правда, здесь, как правило, уже не остаётся времени для игр. Поэтому в учебно-тематический план второго года об обучении предусмотрено несколько занятий, отведенных

специально для игр. Эти занятия приходятся на зимние каникулы. Также учащиеся могут поиграть, если остается время после написания контрольной работы.

Домашние задания заключаются в повторении темы занятия, а также в самостоятельном изучении литературы, рекомендованной педагогом.

#### *Для третьего года обучения*

Занятия строятся на основе бесед и анализа учащимися и педагогом самостоятельной работы детей - изучения ими книг, журналов, посещения выставок и т.д. Происходит обсуждение того нового, что учащиеся узнали за прошедшую неделю (новое программное обеспечение, новые приемы работы с уже знакомыми программами, новые устройства и т.д.). Педагог дополняет рассказы детей.

При такой форме занятий не только совершенствуются пользовательские навыки учащихся, но и развивается умение высказывать свои мысли, отстаивать свою точку зрения, умение слушать собеседника и уважать мнение других членов коллектива, т.е. формируются навыки речевой и коммуникативной культуры.

В данном случае педагог играет роль слушателя и собеседника, а не только наставника. Это помогает учащимся на равных общаться не только со сверстниками, но и со взрослыми, что развивает у них чувство самоуважения, показывает, что взрослые могут не только учить, но и слушать.

Особо следует остановиться на методике подготовки и проведения занятий, конкурсов и викторин учащимися 3 – го года обучения: учащиеся объединяются по два человека и готовят знания по теме, которая им больше импонирует. Они ищут материал для занятия, делают конспекты, тренируются выступать перед аудиторией в присутствии своей микрогруппы и педагога. Педагог и остальные учащиеся комментируют и поправляют выступление. Кто из двоих будет давать урок – это они решают сами. После проведения занятия происходит обсуждение и анализ проведённого занятия, учитывая недостатки и достоинства выступления.

В процессе подготовки и проведения занятий у учащихся развиваются и улучшаются навыки самостоятельной работы с литературой, формируется речевая грамотность, чёткость суждений, достоверность и грамотность изложения материала, собранность и инициативность. Они учатся удерживать внимание аудитории, чётко и громко говорить, преодолевая волнение перед публичным выступлением.

26

#### **Техническое обеспечение, необходимое для реализации программы**

Для реализации данной программы необходимо наличие 10 компьютеров класса Pentium, укомплектованных мышами и CD-приводами, 2-3 принтера, дискеты 3,5, а также следующее программное обеспечение - Windows 95/98/2000/ХР, Microsoft Office 2000/ХР.

### **2.4. Список литературы**

### Для педагогов

1. Гусева О.Л., Миронова Н.Н. Практикум по Excel. - М.: Финансы и статистика, 1997 г.

2. Гуткина Л.Д. Организация и планирование воспитательной работы школьника. - М.: Центр « Педагогический поиск », 2003.

3. Дмитриева В.Г. Социально-педагогические аспекты модернизации образования. – М.: МИОО, 2004г.

4. Дубровина И.В. Психологические программы развития личности в школьном возрасте. - М.: Московский психолого-социальный институт 2000 г.

5. Закон РФ «Об образовании» (1992 г.)

6. Информатика. Задачник-практикум в 2-х т./Под ред. И.Г. Семакина, Е.К. Хенера: Том 1, 2.- М.: Лаборатория базовых знаний, 1999 г.

7. Лисина М.И. Общение, личность и психика ребёнка./Народное образование. 2002,№ 8.

8. Microsoft Excel.Электронные таблицы. Тетрадь 1. Ефимова О. В. Интеллект-центр М. 2002

9. Microsoft Excel.Электронные таблицы. Тетрадь 2. Ефимова О. В. Интеллект-центр М. 2002

10. Основы программирования. Зайцева Л.В., Константинова Е.И. Учебное пособие для проведения компьютерного практикума.- М.:НГУ Натальи Нестеровой, 1997 г.

11. Об особенностях режима рабочего времени и времени отдыха педагогических и других работников образовательных учреждений. (Приказ Министерства образования и науки РФ от 27.03.2006 г. № 69).

12. Послед Б.С. access 2002. Приложения баз данных. Лекции и упражнения. – СПб.: ООО «ДиаСофтЮП», 2002 г.

13. Приказ Департамента образования города Москвы от 18.04.2007 г. №253

14. Практикум по ACCESS Золотова С.И. – М.: Финансы и статистика, 2000 г.

15. Санитарно – эпидемиологические правила и нормативы. СанПиН 2.4.4.1251-03 (постановление Главного государственного санитарного врача РФ 03.04.2003 г. № 27Д)

16. Симонович С.В., Евсеев Г.А. Практическая информатика: Учебное пособие для средней школы. Универсальный курс. – М.: АСТ-ПРЕСС: Информ-Пресс, 2001

17. Типовое положение об образовательном учреждении дополнительного образования детей (Постановление Правительства РФ от 07.03.19995 г. № 233 и изменений от 22.02.1997 г. № 470)

18. Требования к содержанию и оформлению образовательных программ дополнительного образования детей (Письмо МО РФ от18.06.2003 г. № 2-34-20 и от 11.12.2006 г № 06-1844) (Приказ Департамента образования города Москвы от 18.04.2007 г. №253)

19. Типовое положение об образовательном учреждении дополнительного образования детей (Постановление Правительства РФ от 7.03.1995г)

20. Угринович Н.Д. Информатика и информационные технологии. 10-11 класс. Лаборатория базовых знаний. – М.:АО «Московскиеучебники, -СиДи-пресс» 2002

21. Угринович Н.Д., Морозов В.В. Основы Интернет. – М.: АО «Московские учяебники – СиДи-пресс», 1999

22. Угринович Н.Д., Морозов В.В. Основы Интернет. – М.: АО "Московские учебники – СиДи-пресс", 1999

23. Федеральный закон «О санитарно – эпидемиологическом благополучии населения» от 30 марта 1999 года № 52 –

ФЗ (Собрание законодательства РФ, 1999, №14, ст. 1650)

## Для обучающихся

- 1. Ефимова О., Морозов В., Угринович Н. Курс компьютерной технологии с основами информатики. М.: АСТ, 2000 г.
- 2. Информатика. Базовый курс/ Симонович С.В. и др. СПб: Питер, 2001.
- 3. Основы компьютерной технологии. Шафрин Ю, М.,1996 г.
- 4. Освой самостоятельно Internet за 24 часа. 3-е издание. Пер. с англ. М.: Вильямс, 2000 г.

Для родителей

- 1. Дмитриева В.Г. Социально-педагогические аспекты модернизации образования. М.: МИОО, 2004 г.
- 2. Дубровина И.В. Психологические программы развития личности в школьном возрасте. М.: Московский психолого-социальный институт 2000 г.

3. Основы компьютерной технологии. Шафрин Ю, - М.,1996 г.

## *Приложение 1*

## **Протокол результатов аттестации обучающихся в объединении Основы компьютерной грамотности**

Фамилия, имя, отчество педагога \_\_\_\_\_\_\_\_\_\_\_\_\_\_\_\_\_\_\_\_\_\_\_\_\_\_\_\_\_\_\_\_\_\_\_\_\_\_\_\_\_\_\_\_\_\_\_\_\_ Даты проведения

Форма проведения (контрольное занятие, тест, защита творческой работы)

**Форма оценки результатов**: В промежуточной и итоговой аттестации используется 5– ти бальная система оценки результатов каждого обучающегося:

5 баллов – высокий уровень

3 -4 баллов – средний уровень

1 - 2 – балла – низкий уровень

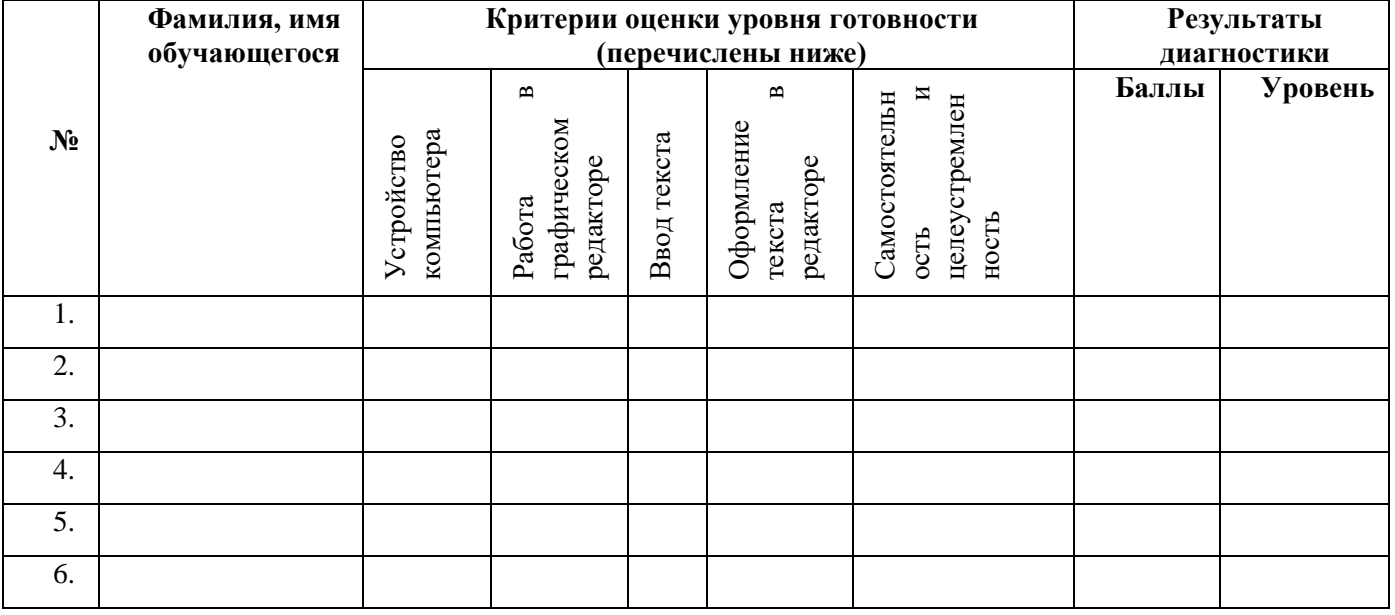

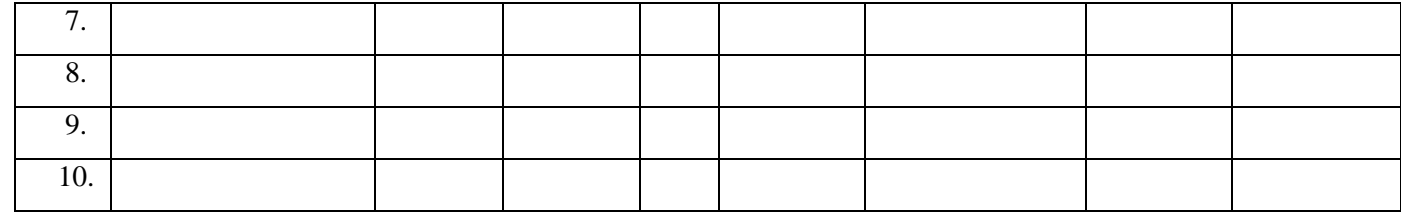

Результаты аттестации:

23-25 баллов – высокий уровень

16-22 балл – средний уровень

1-15 баллов – низкий уровень

Всего диагностировано \_\_\_\_\_\_ воспитанников. Из них высокий уровень имеют\_\_\_\_ чел., средний\_\_\_\_ чел., низкий\_\_\_\_ чел.

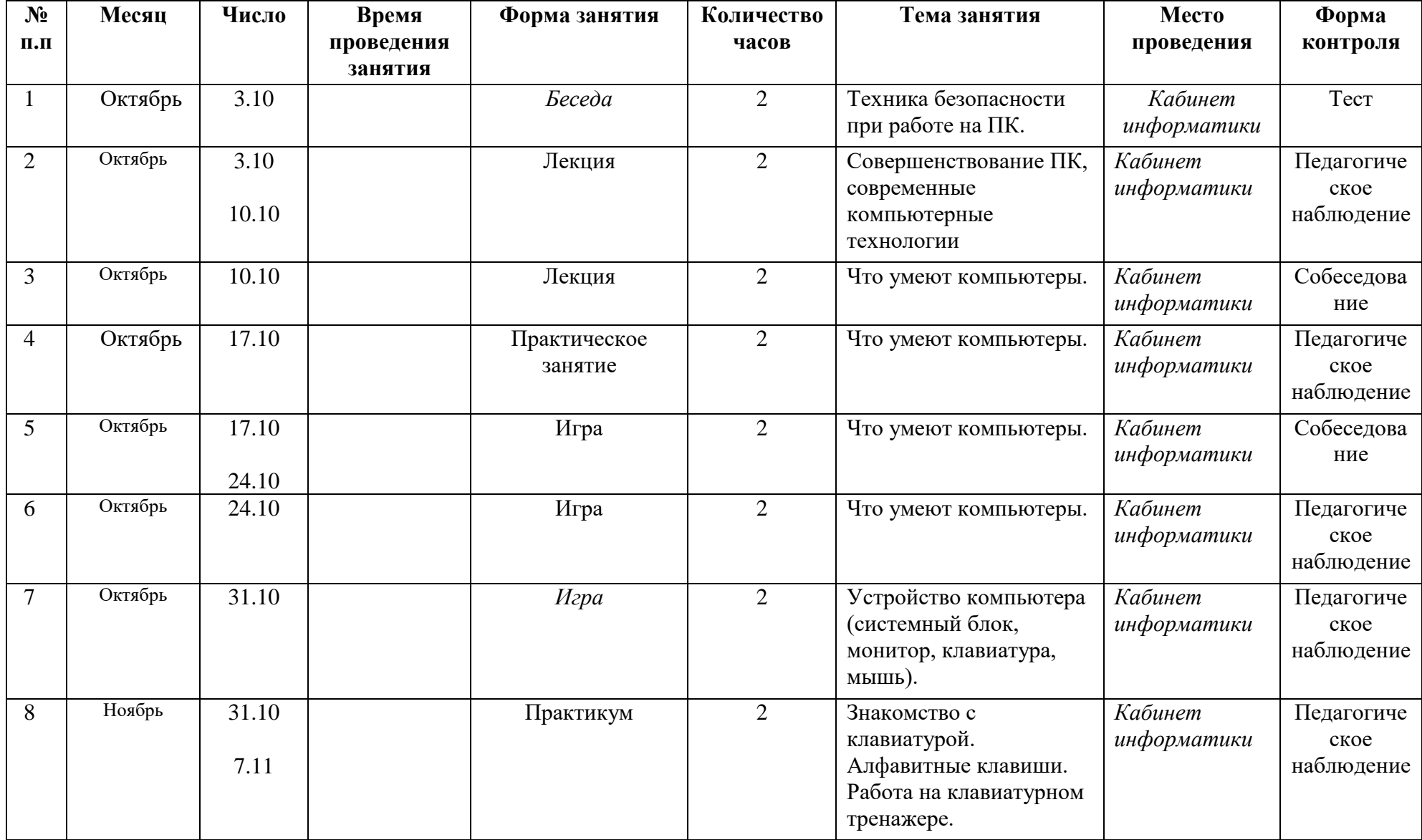

# **Календарный учебный график 1 года обучения**

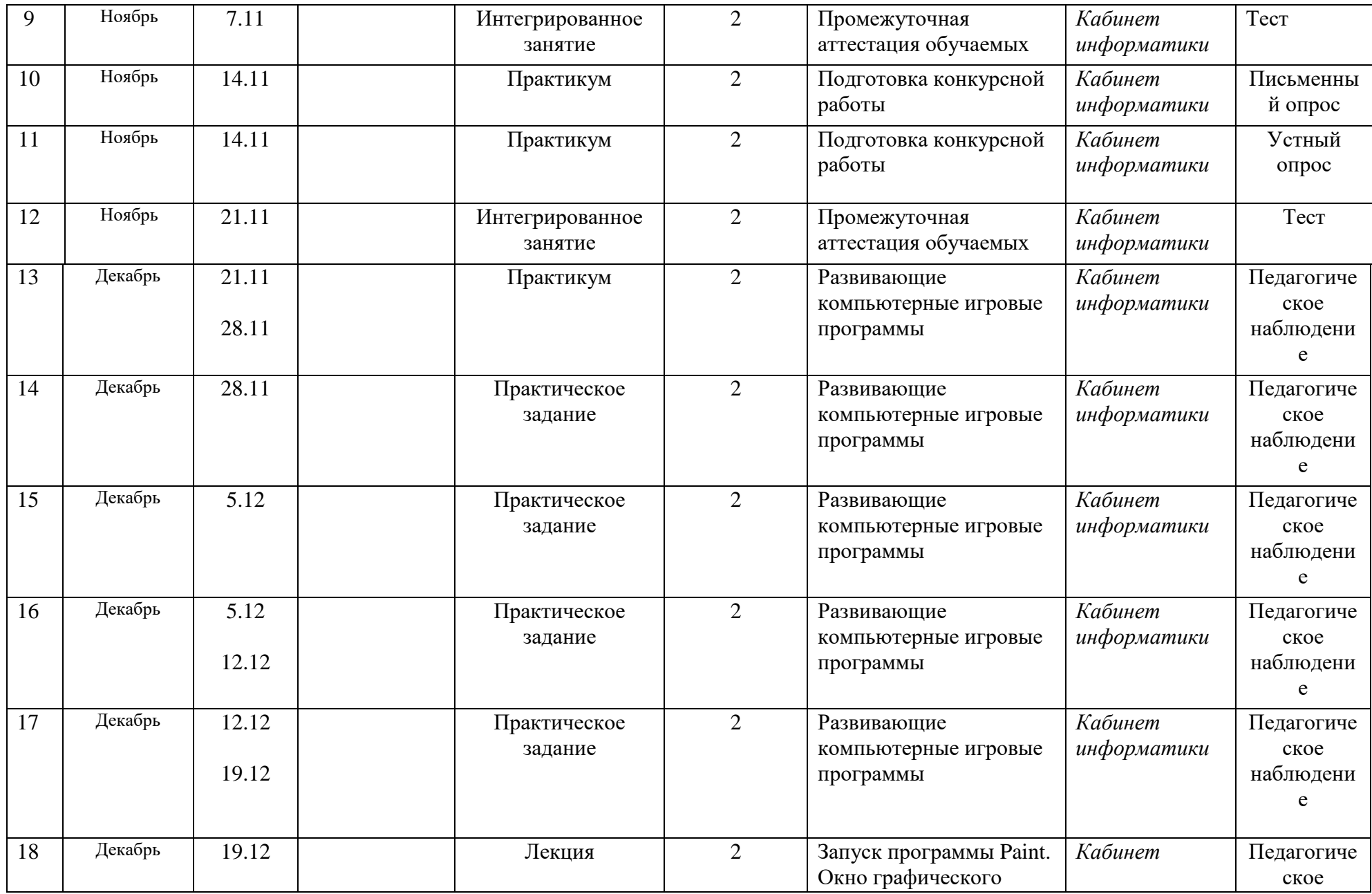

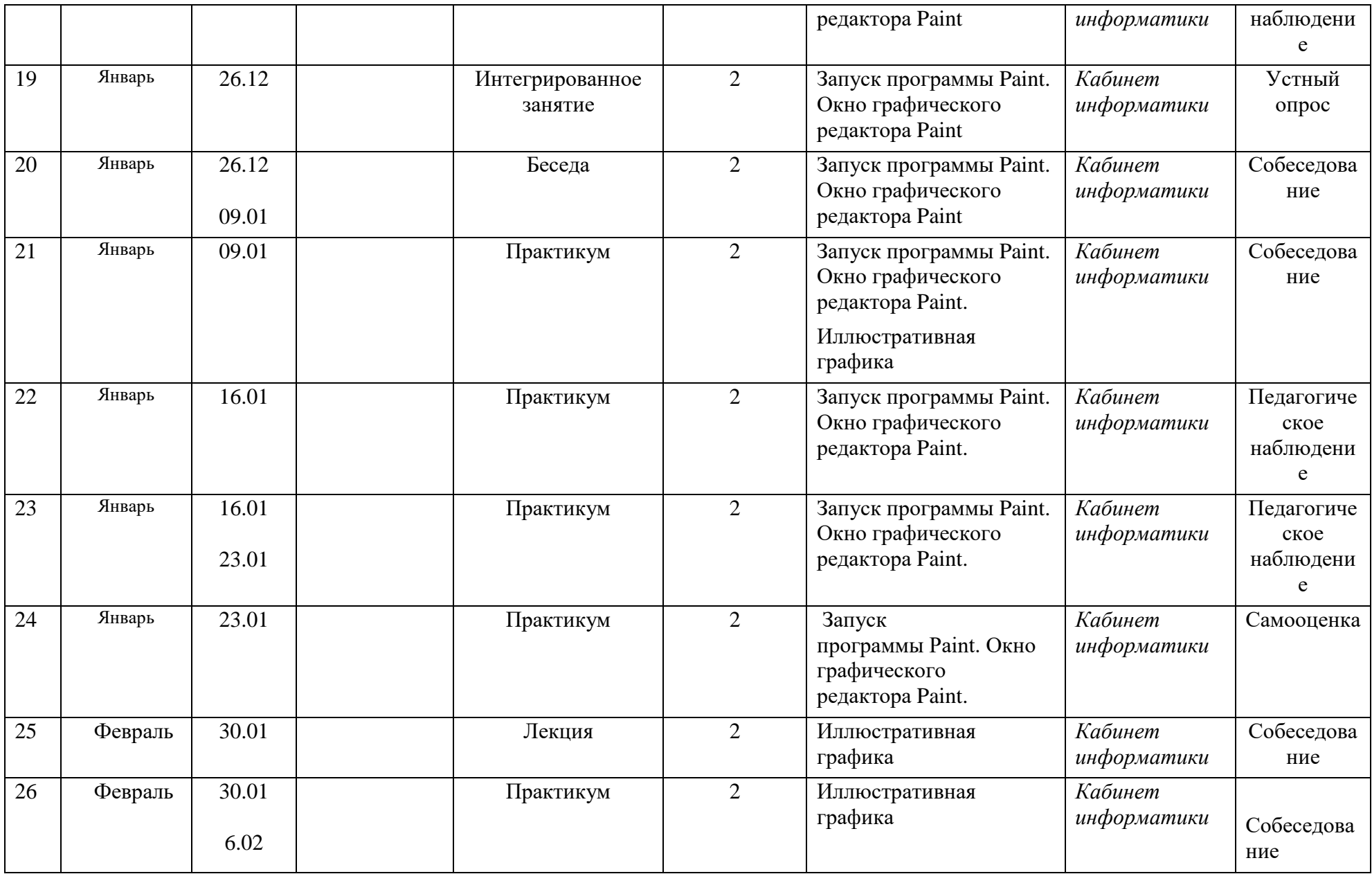

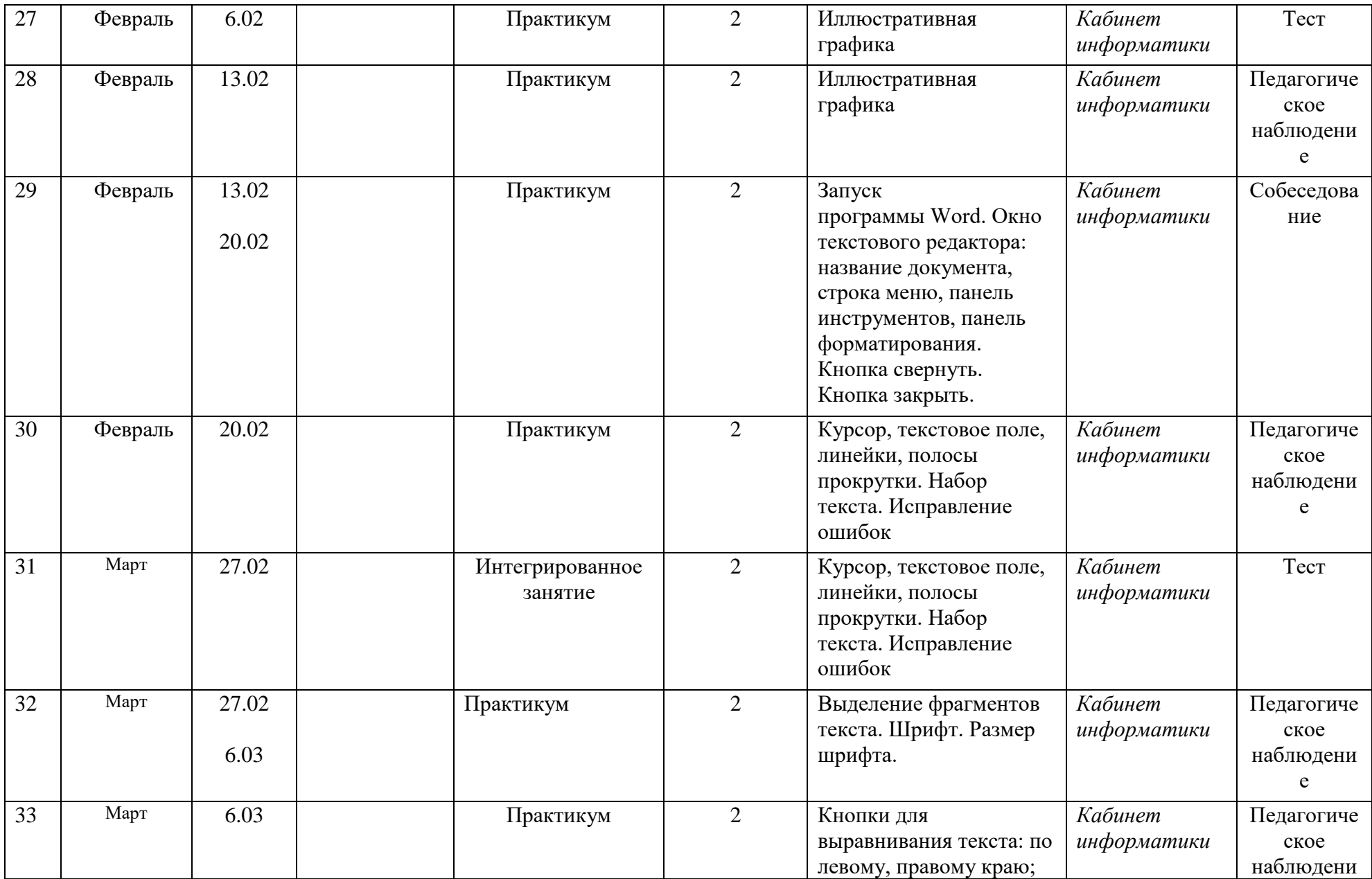

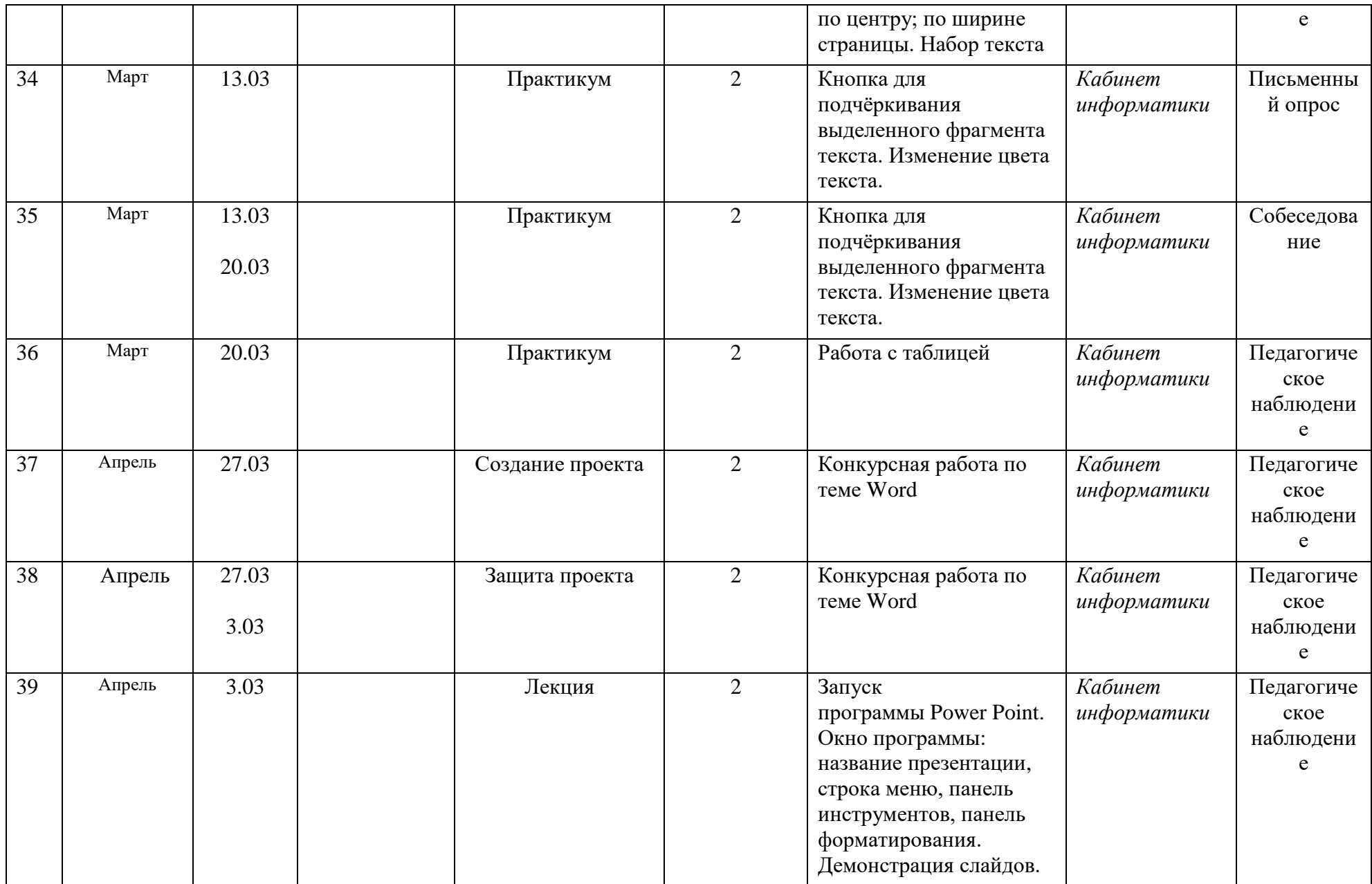

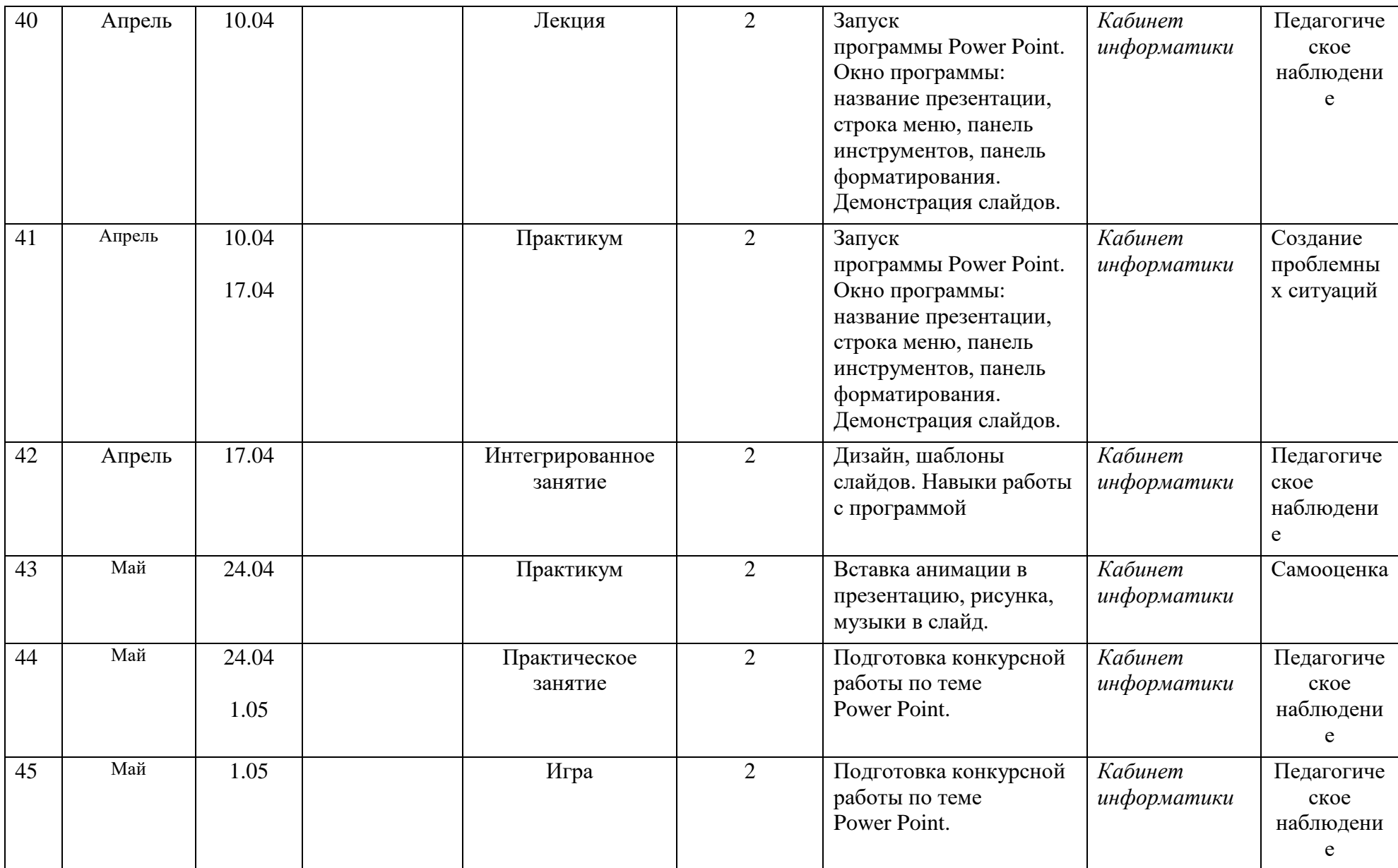

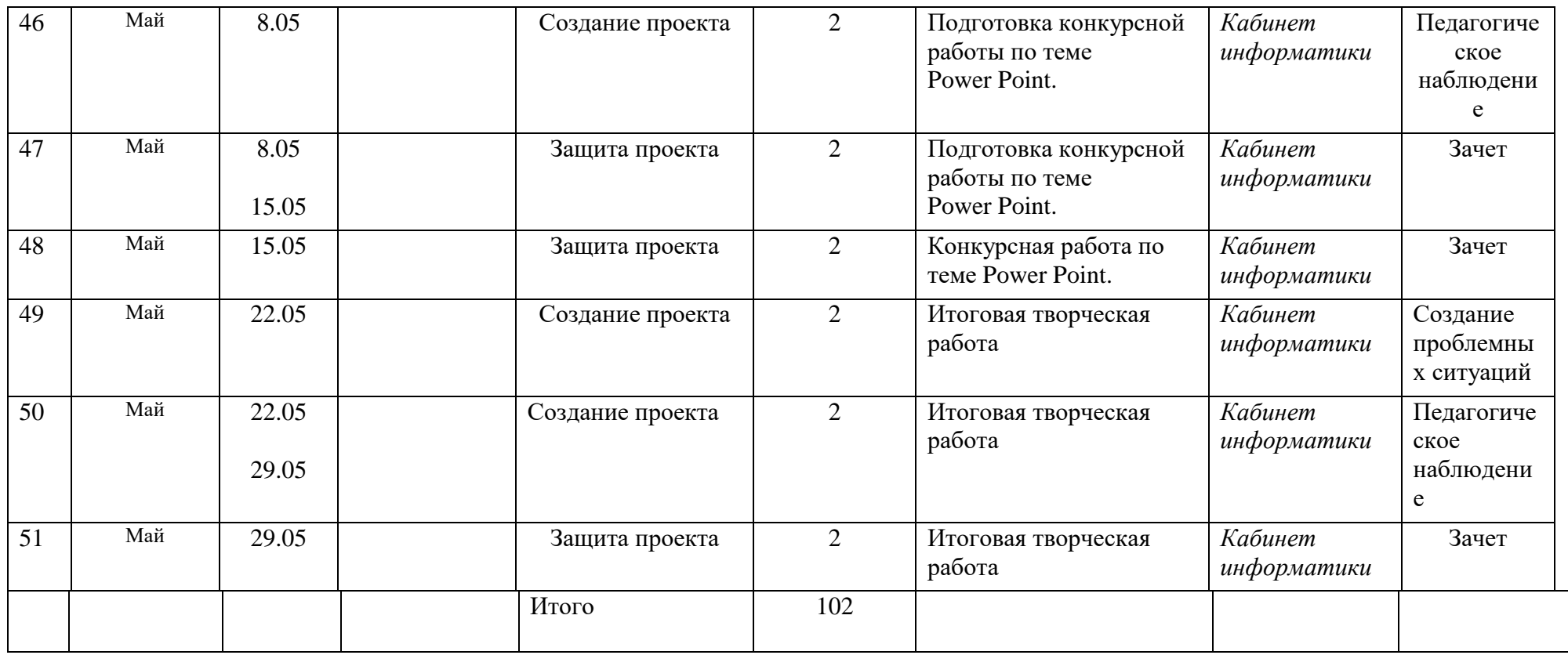

## **Календарный учебный график 2 года обучения**

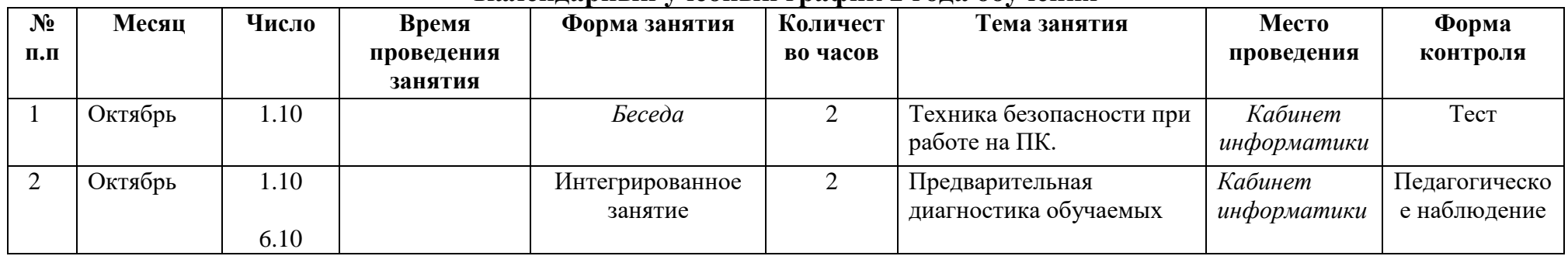

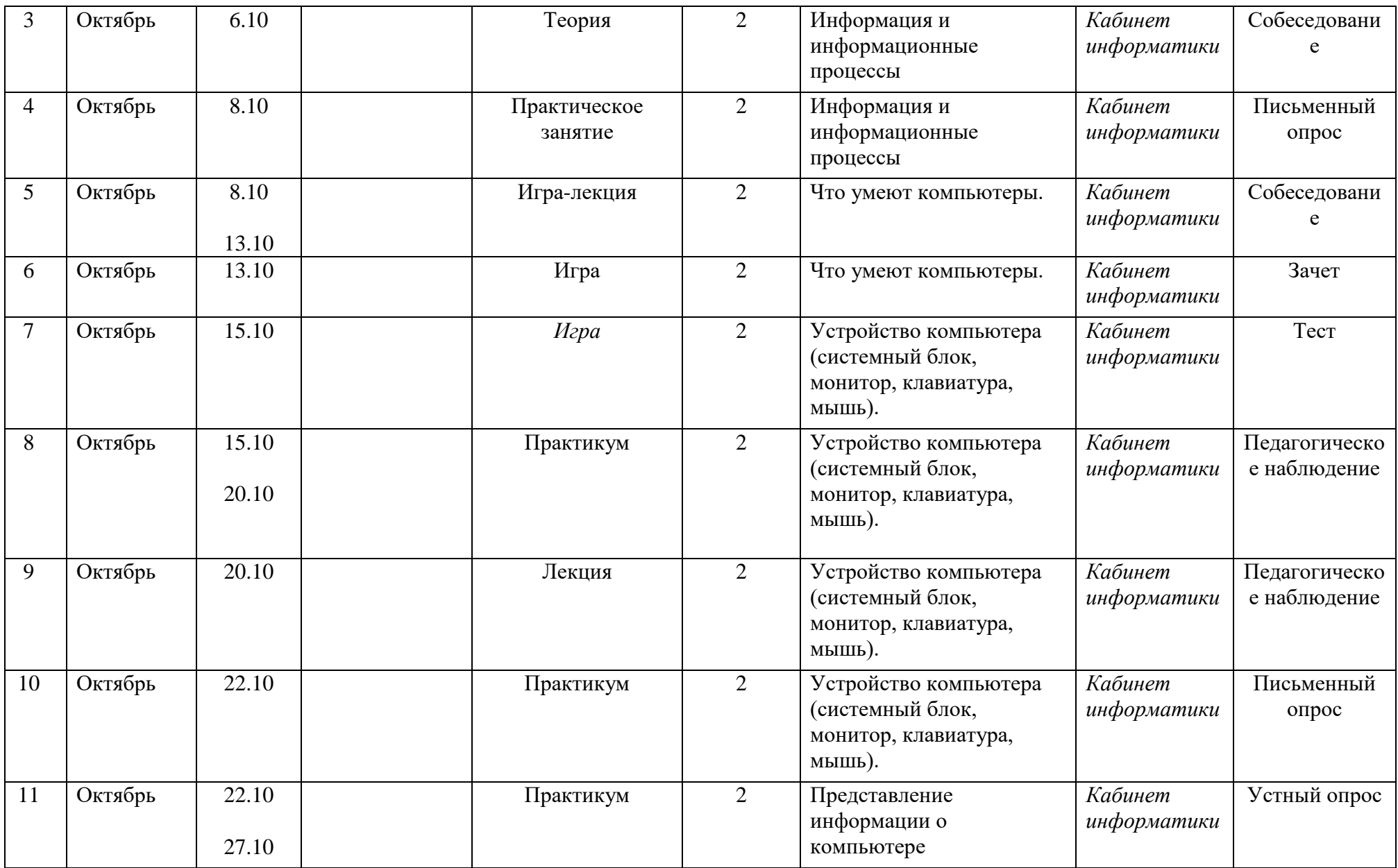

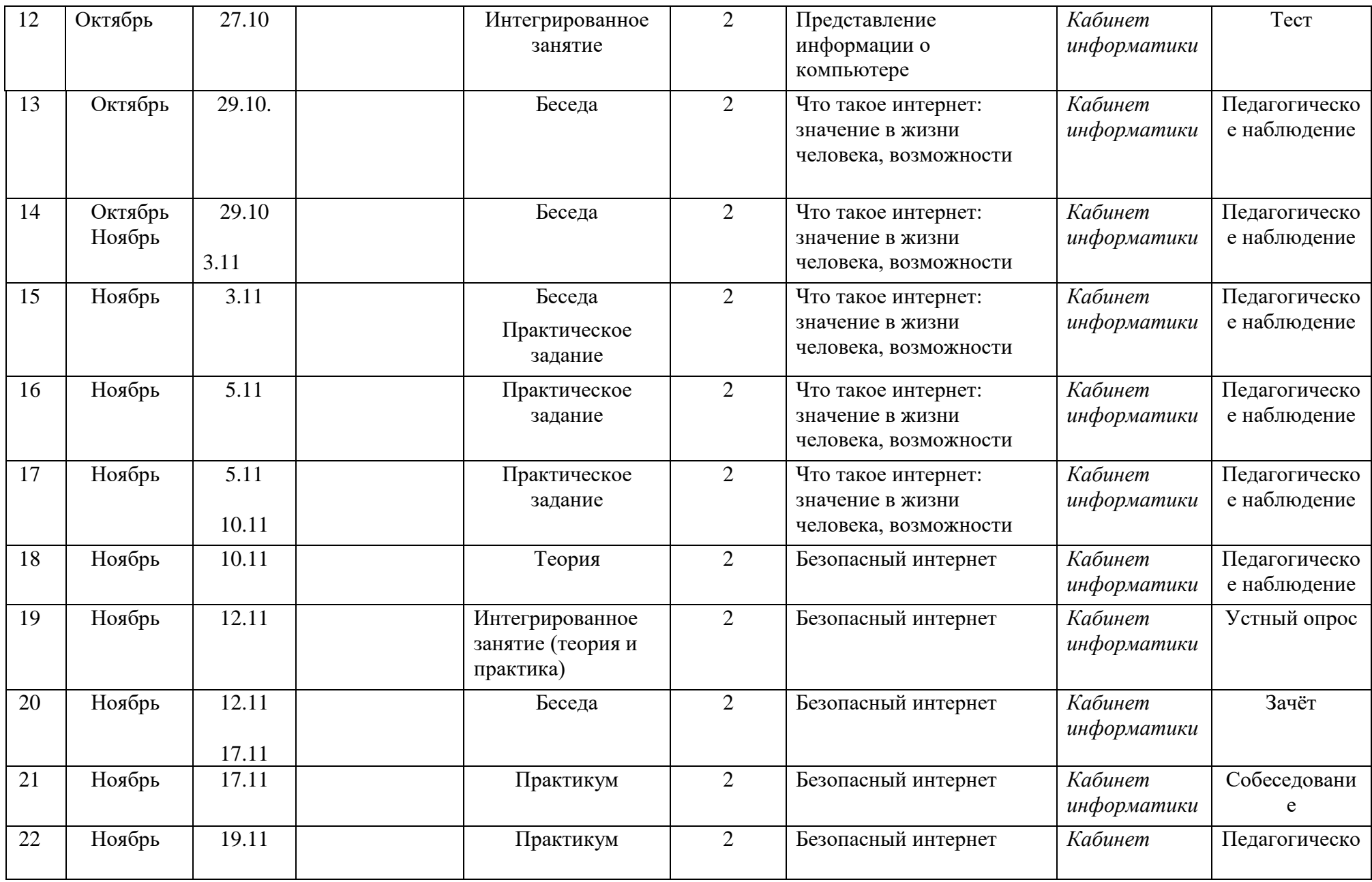

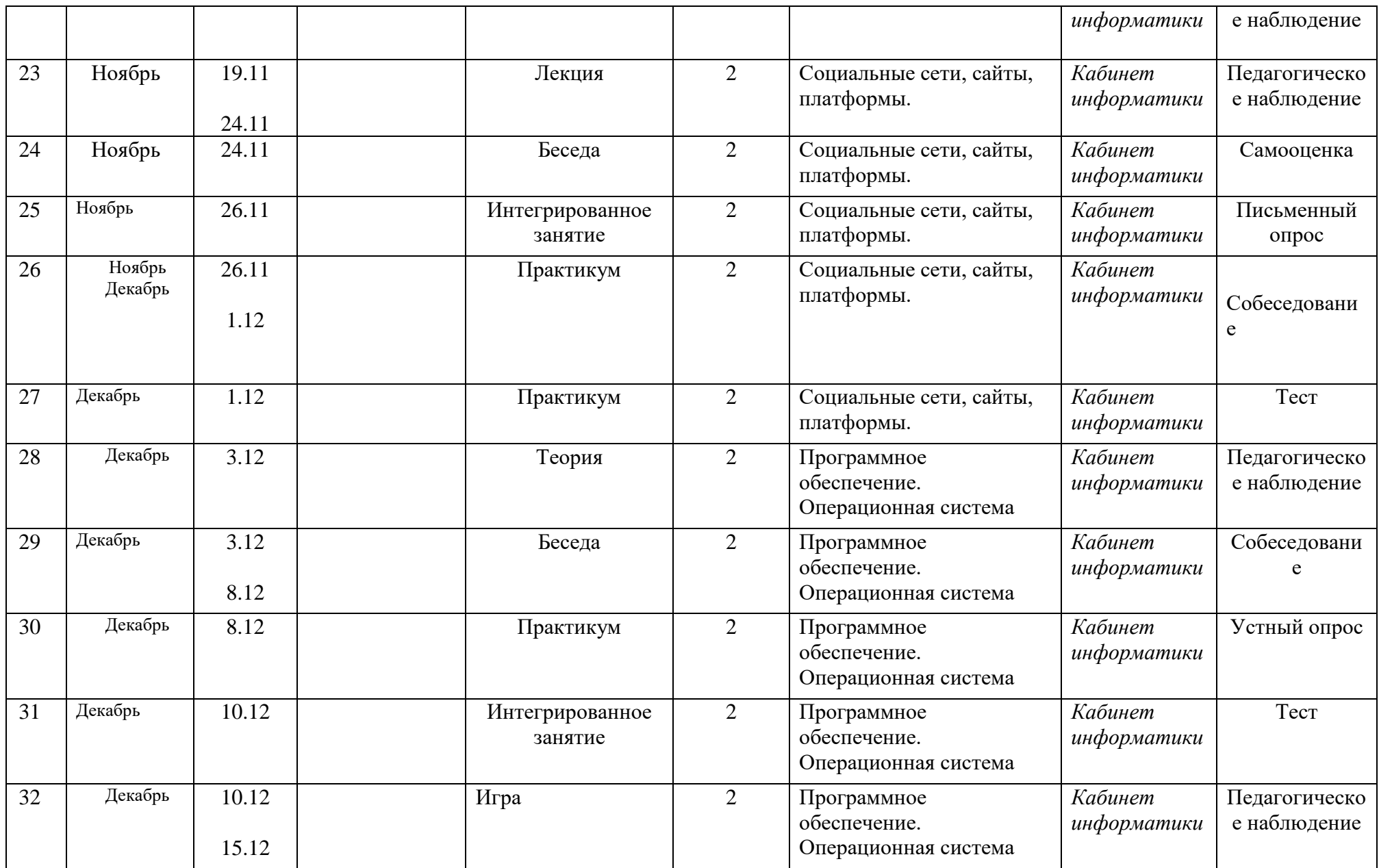

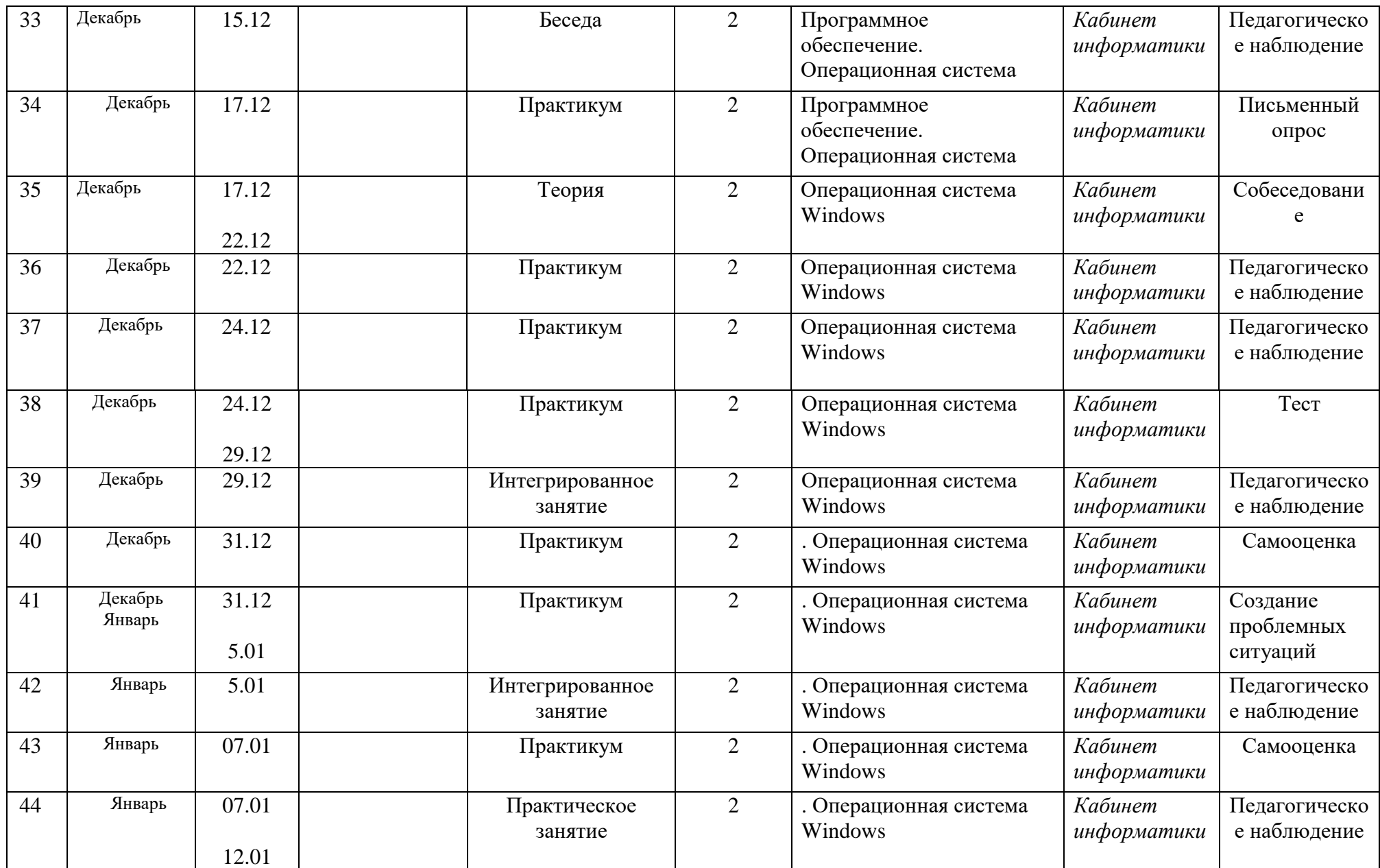

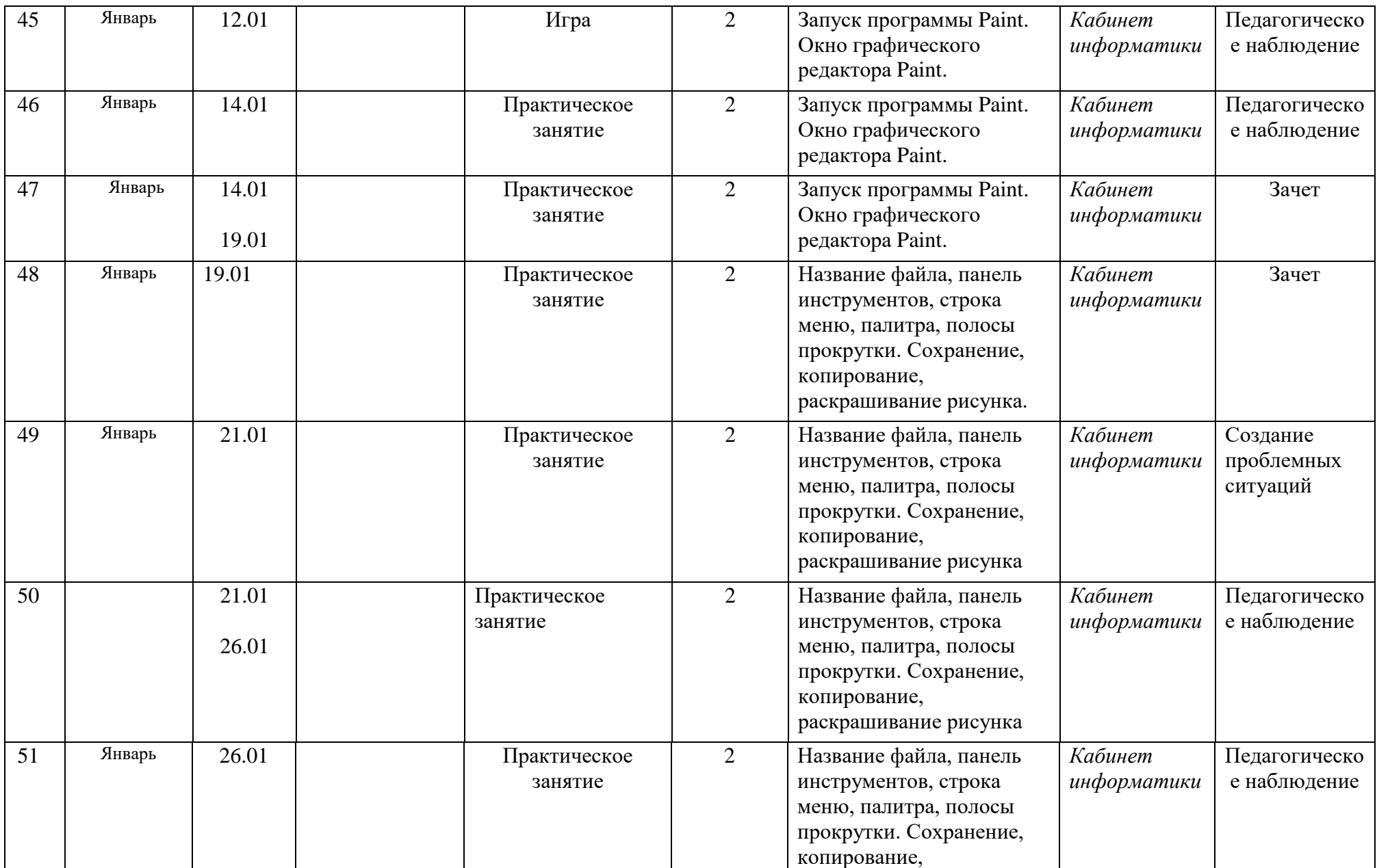

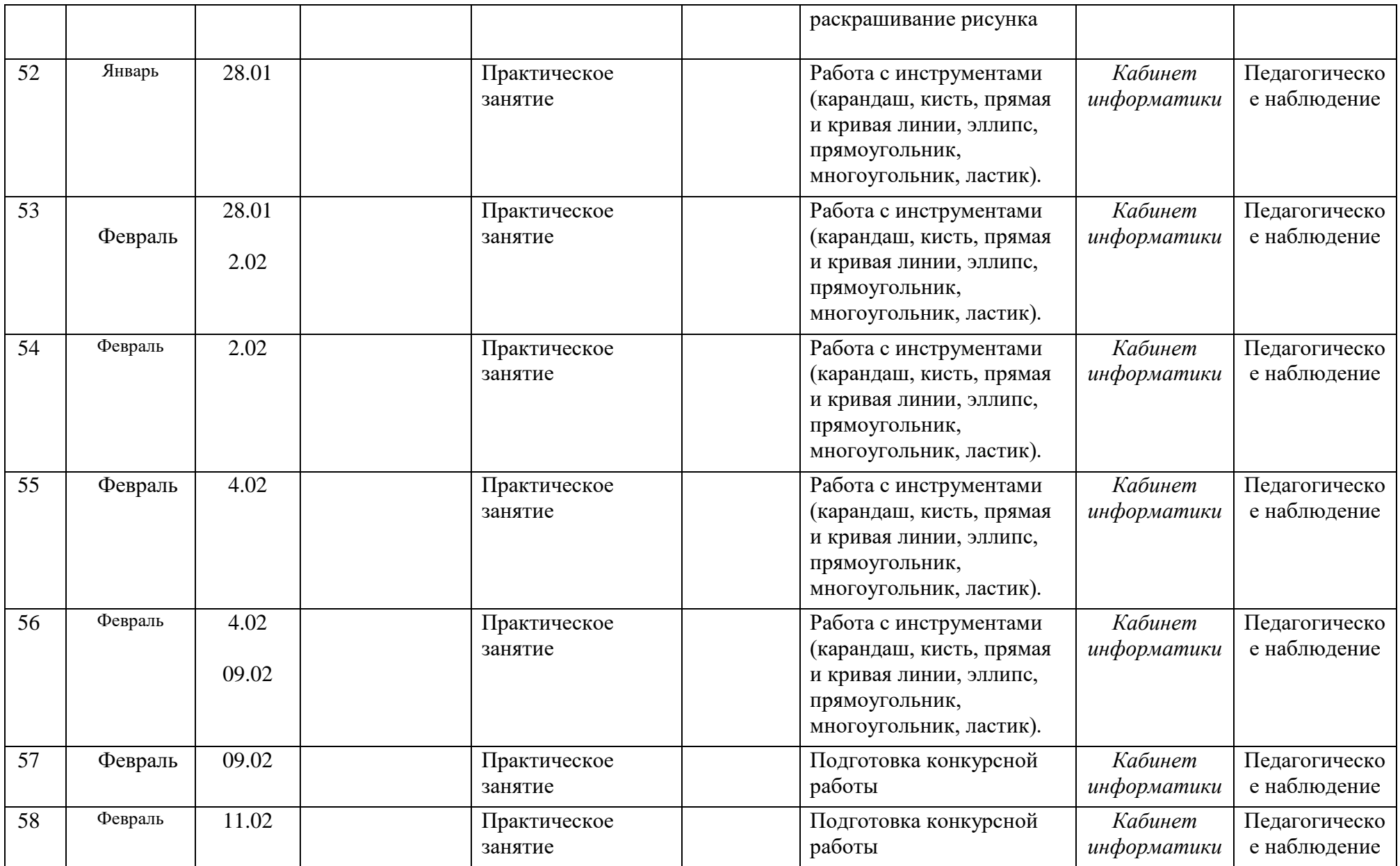

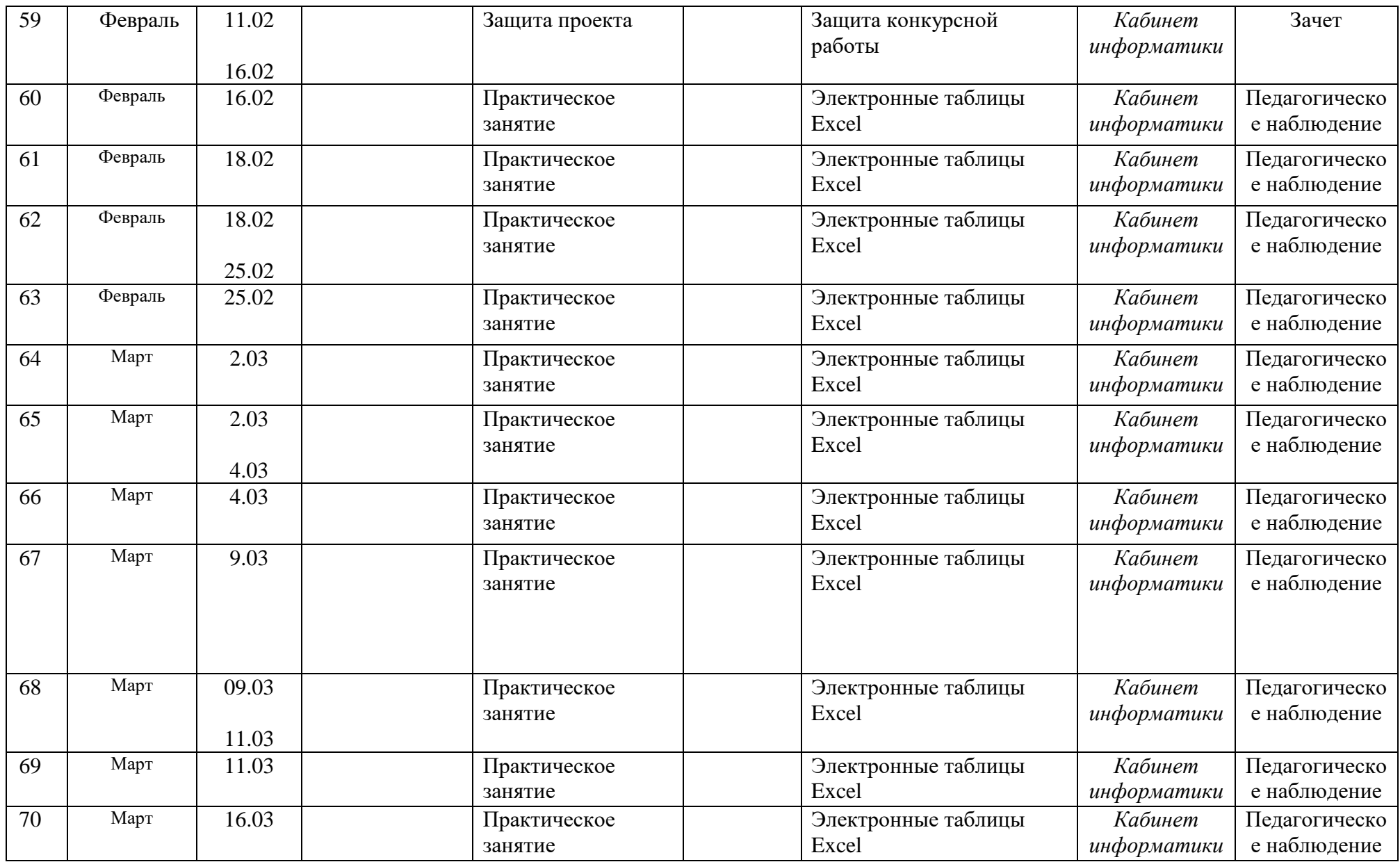

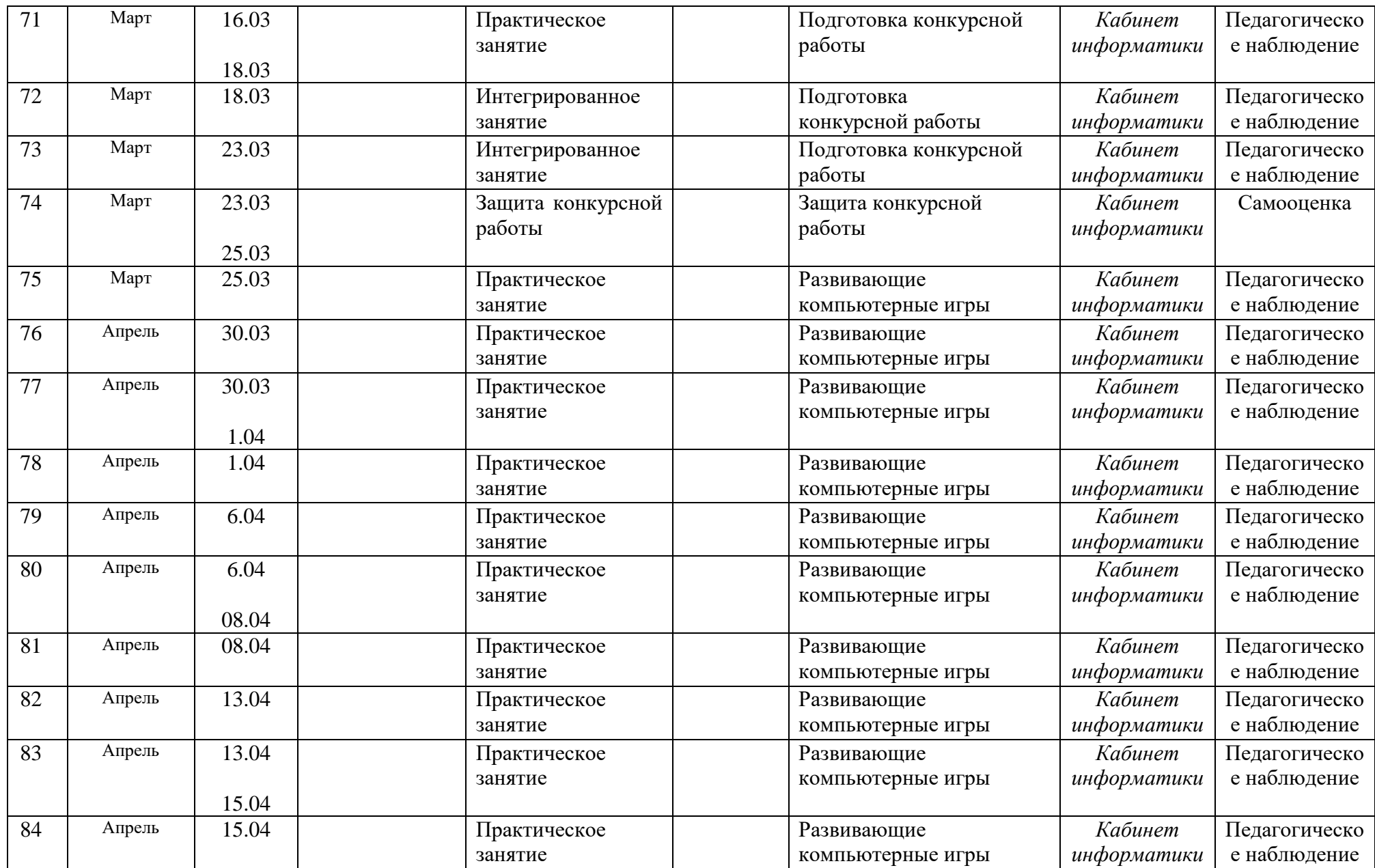

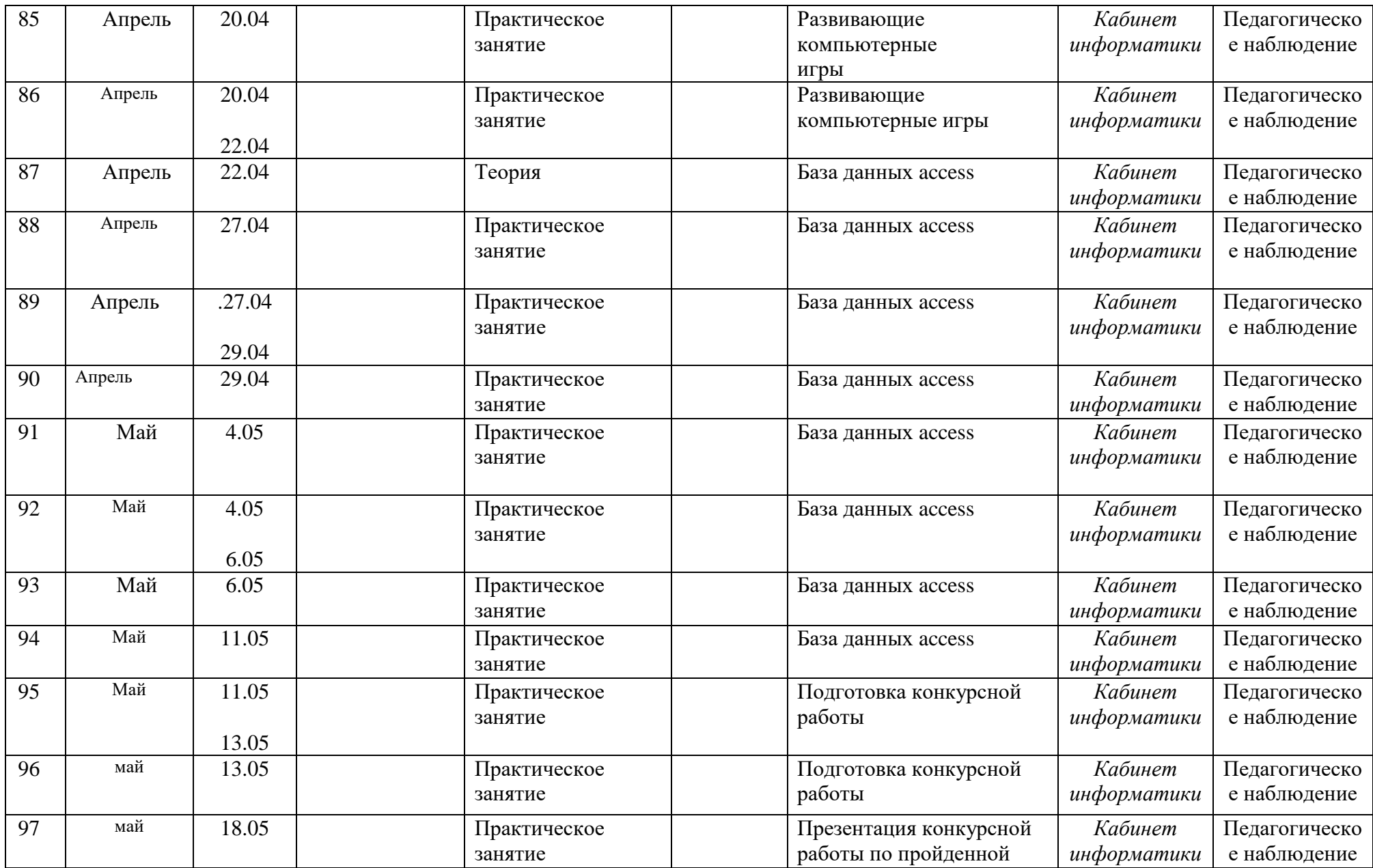

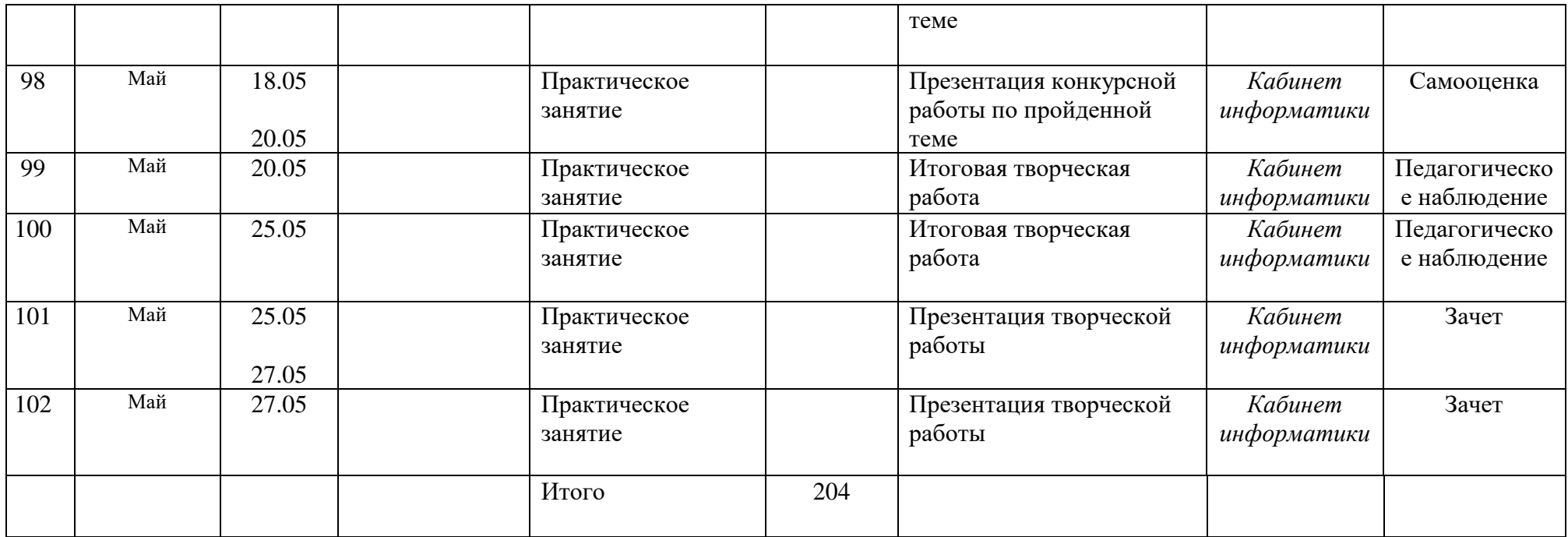

 $\mathcal{L}^{\mathcal{L}}(\mathcal{L}^{\mathcal{L}})$  . The contribution of the  $\mathcal{L}^{\mathcal{L}}(\mathcal{L}^{\mathcal{L}})$